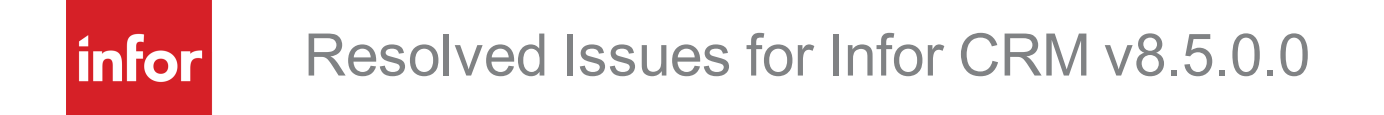

#### **Important Notices**

The material contained in this publication (including any supplementary information) constitutes and contains confidential and proprietary information of Infor. By gaining access to the attached, you acknowledge and agree that the material (including any modification, translation or adaptation of the material) and all copyright, trade secrets and all other right, title and interest therein, are the sole property of Infor and that you shall not gain right, title or interest in the material (including any modification, translation or adaptation of the material) by virtue of your review thereof other than the non-exclusive right to use the material solely in connection with and the furtherance of your license and use of software made available to your company from Infor pursuant to a separate agreement, the terms of which separate agreement shall govern your use of this material and all supplemental related materials ("Purpose").

In addition, by accessing the enclosed material, you acknowledge and agree that you are required to maintain such material in strict confidence and that your use of such material is limited to the Purpose described above. Although Infor has taken due care to ensure that the material included in this publication is accurate and complete, Infor cannot warrant that the information contained in this publication is complete, does not contain typographical or other errors, or will meet your specific requirements. As such, Infor does not assume and hereby disclaims all liability, consequential or otherwise, for any loss or damage to any person or entity which is caused by or relates to errors or omissions in this publication (including any supplementary information), whether such errors or omissions result from negligence, accident or any other cause.

Without limitation, U.S. export control laws and other applicable export and import laws govern your use of this material and you will neither export or re-export, directly or indirectly, this material nor any related materials or supplemental information in violation of such laws, or use such materials for any purpose prohibited by such laws.

#### **Publication Information**

Release: 8.5.0.0 Publication date: 2/26/2021

# **Contents**

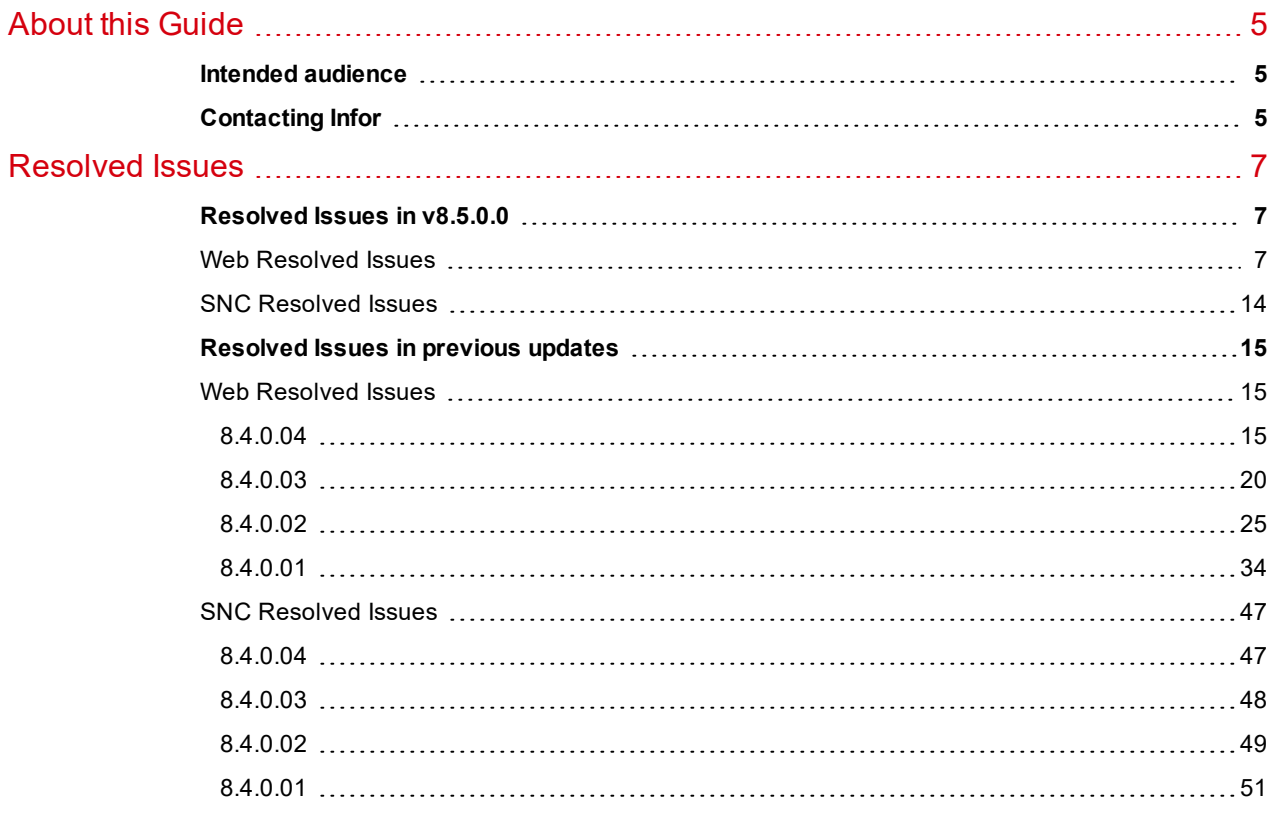

# <span id="page-4-0"></span>About this Guide

This document lists the resolved issues in Infor CRM version 8.5.0.0.

## <span id="page-4-1"></span>**Intended audience**

The audience for this document is administrators and users of Infor CRM version 8.5.0.0.

## <span id="page-4-2"></span>**Contacting Infor**

If you have questions about Infor products, go to Infor Concierge at [https://concierge.infor.com/](https://icp.cloud.infor.com/infor/0c859ff0-1676-4dd6-8712-2641ed1ee870?favoriteContext=%7B%22type%22%3A%22page%22%2C%22id%22%3A%221780b62e-dacb-4fae-b360-cda8ebd0be07%22%7D&LogicalId=lid://infor.homepages.1) and create a support incident.

If we update this document after the product release, we will post the new version on the Infor Support Portal. To access documentation, select **Search** > **Browse Documentation**. We recommend that you check this portal periodically for updated documentation.

If you have comments about Infor documentation, contact [documentation@infor.com](mailto:documentation@inform.com).

# <span id="page-6-0"></span>Resolved Issues

## <span id="page-6-1"></span>**Resolved Issues in v8.5.0.0**

## <span id="page-6-2"></span>**Web Resolved Issues**

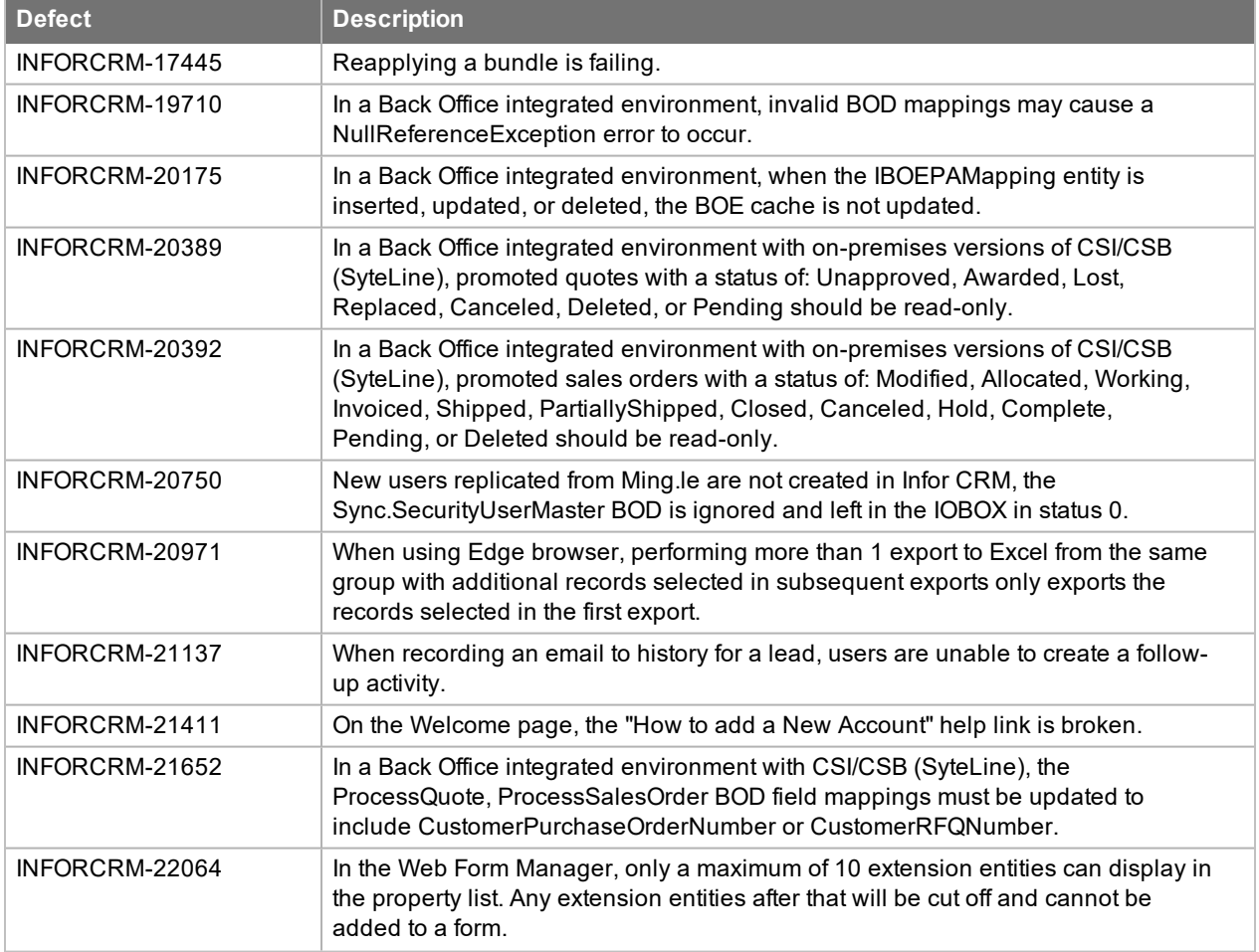

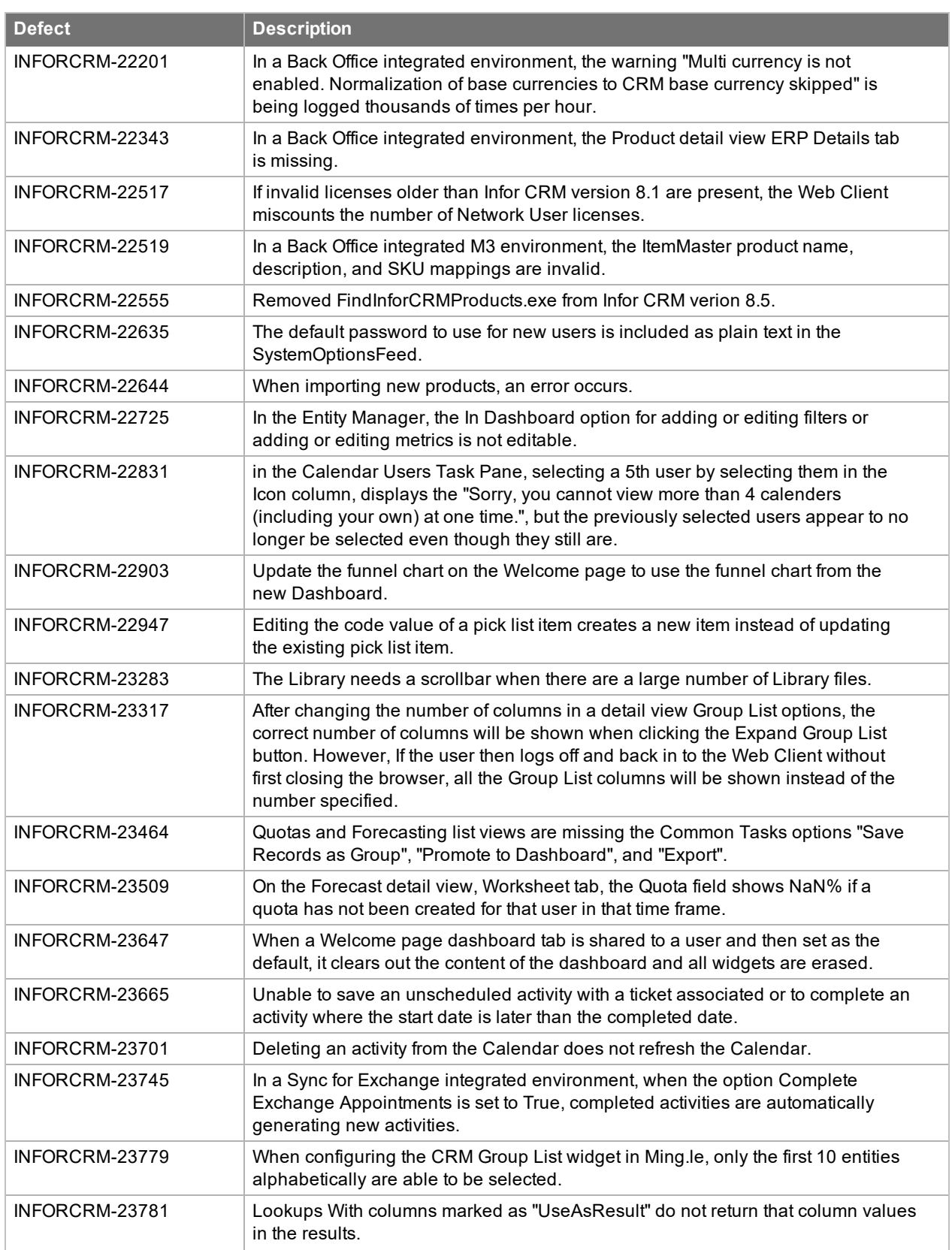

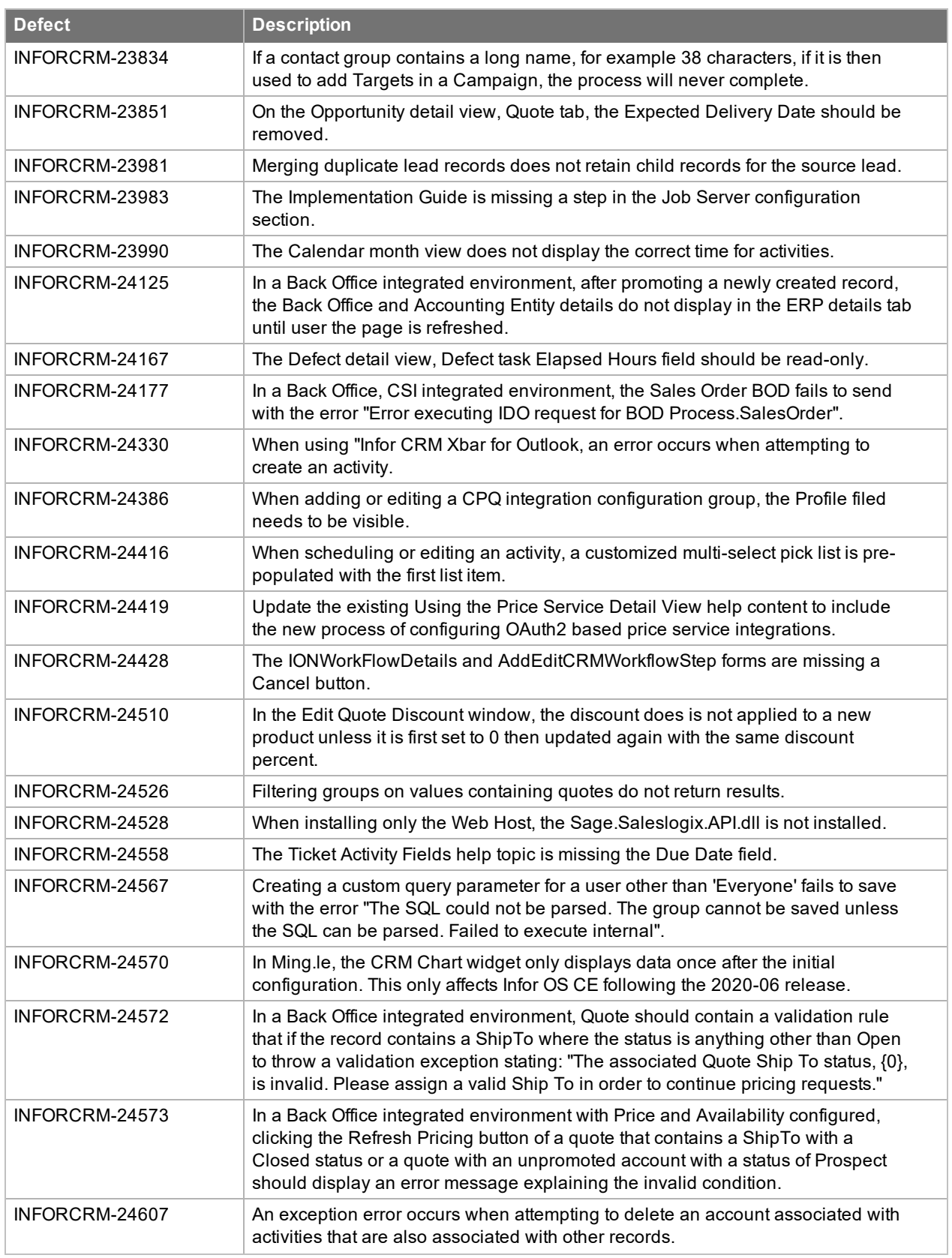

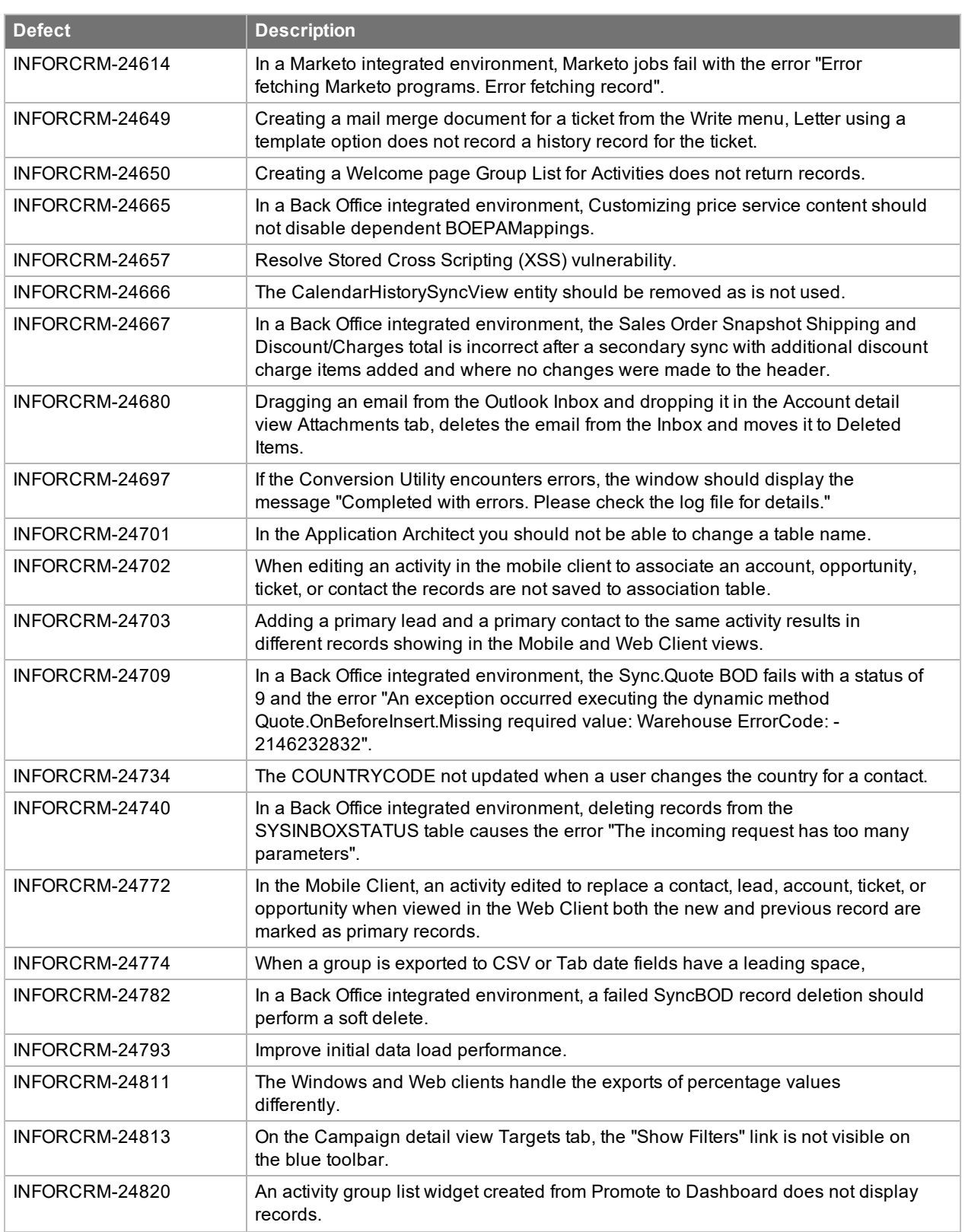

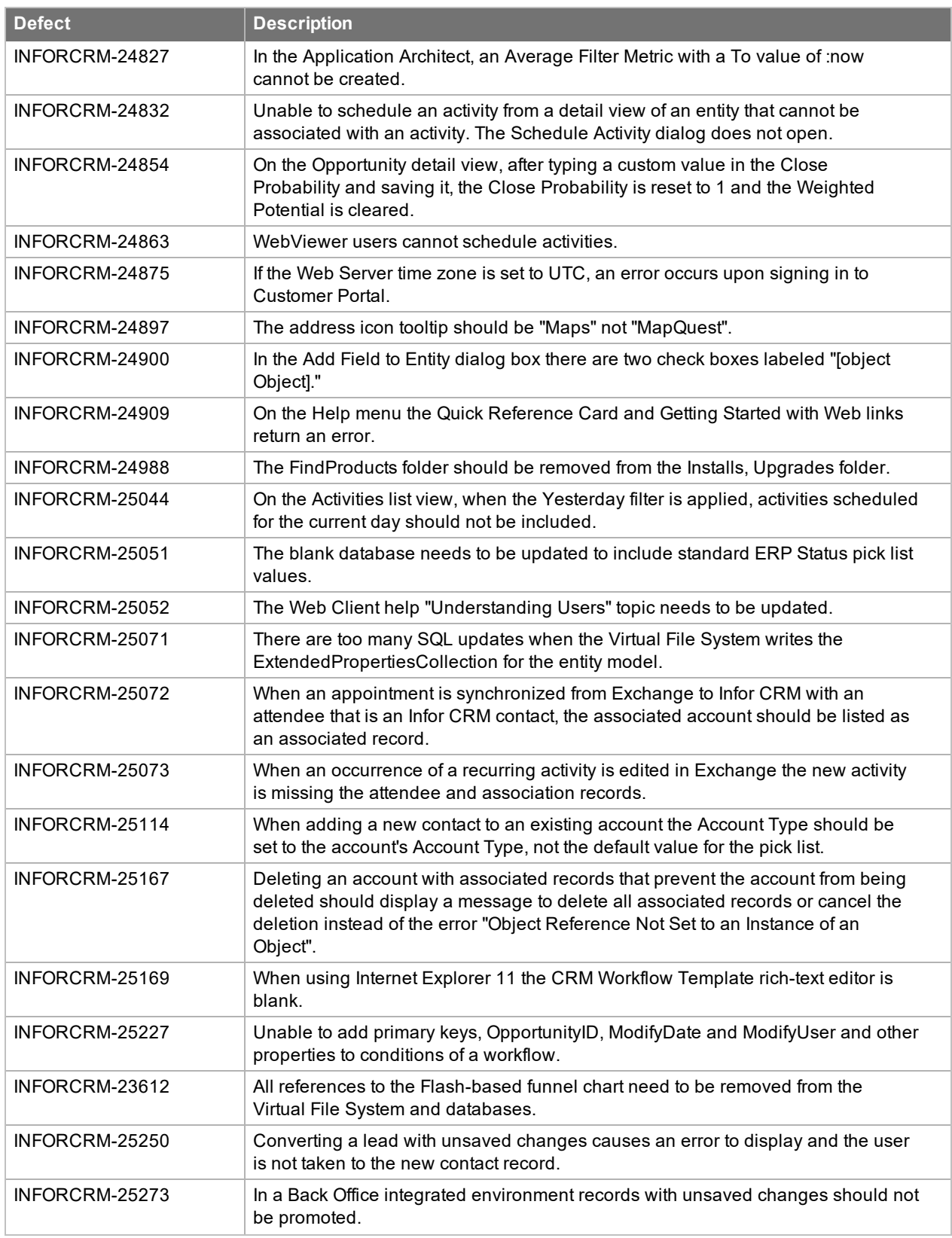

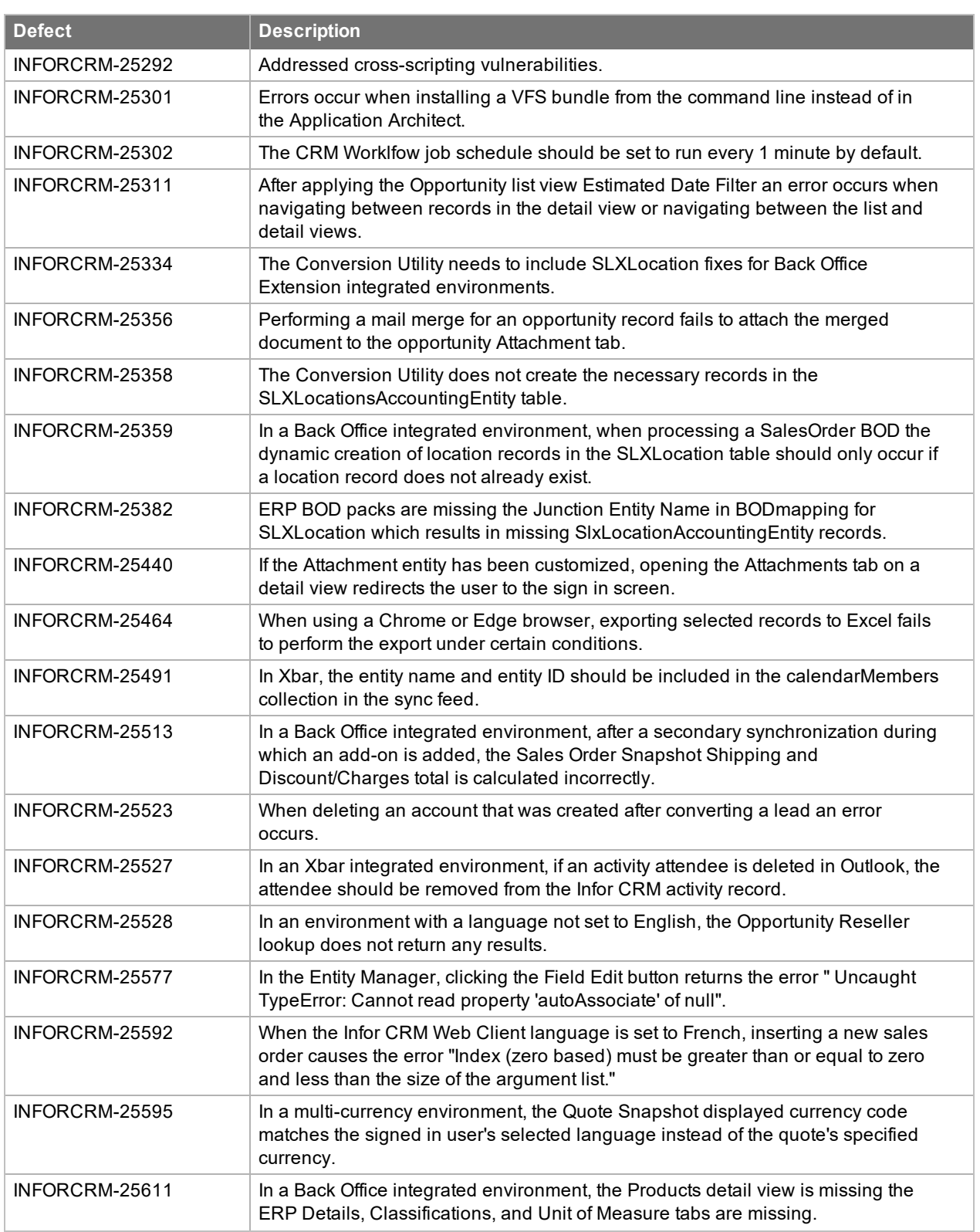

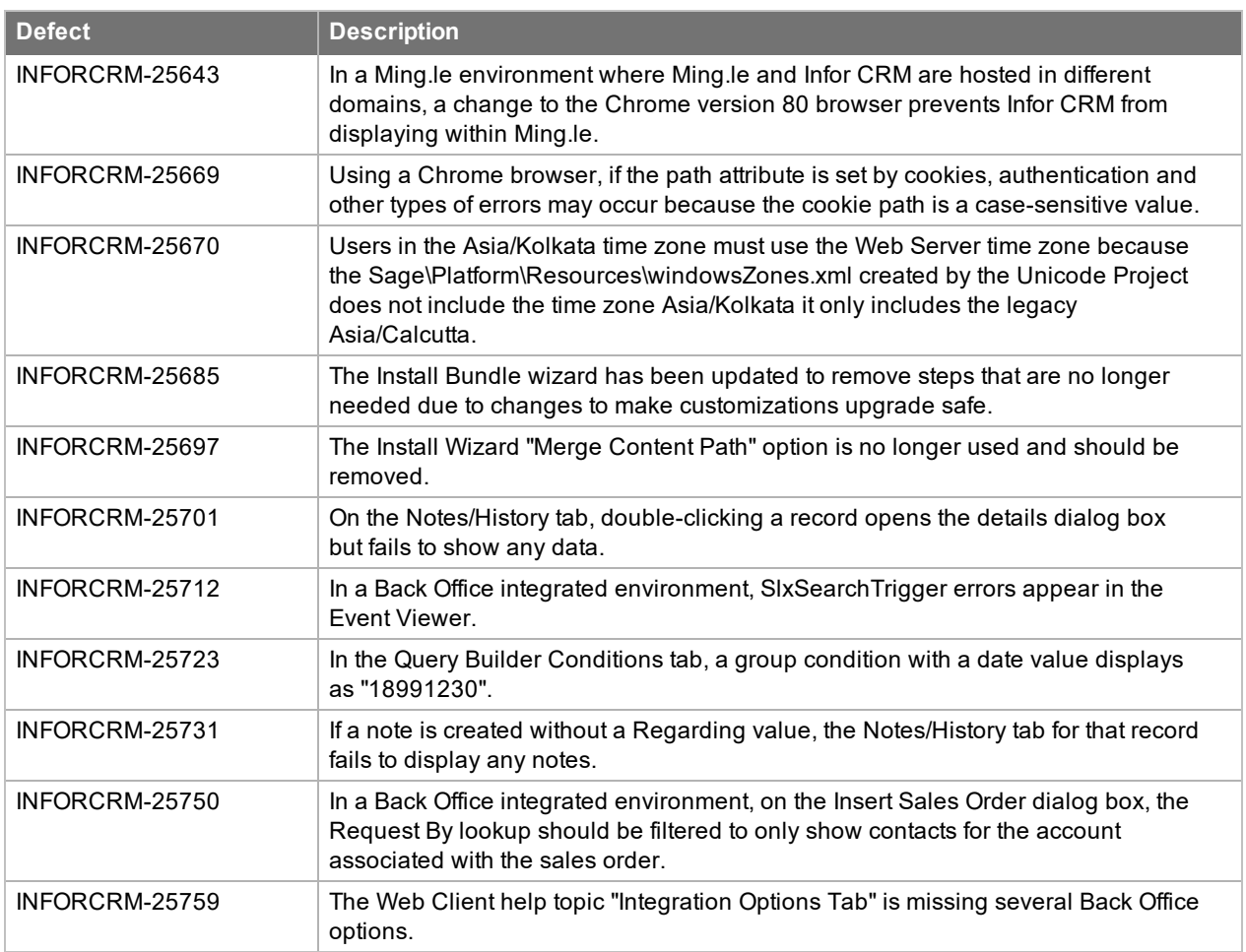

## <span id="page-13-0"></span>**SNC Resolved Issues**

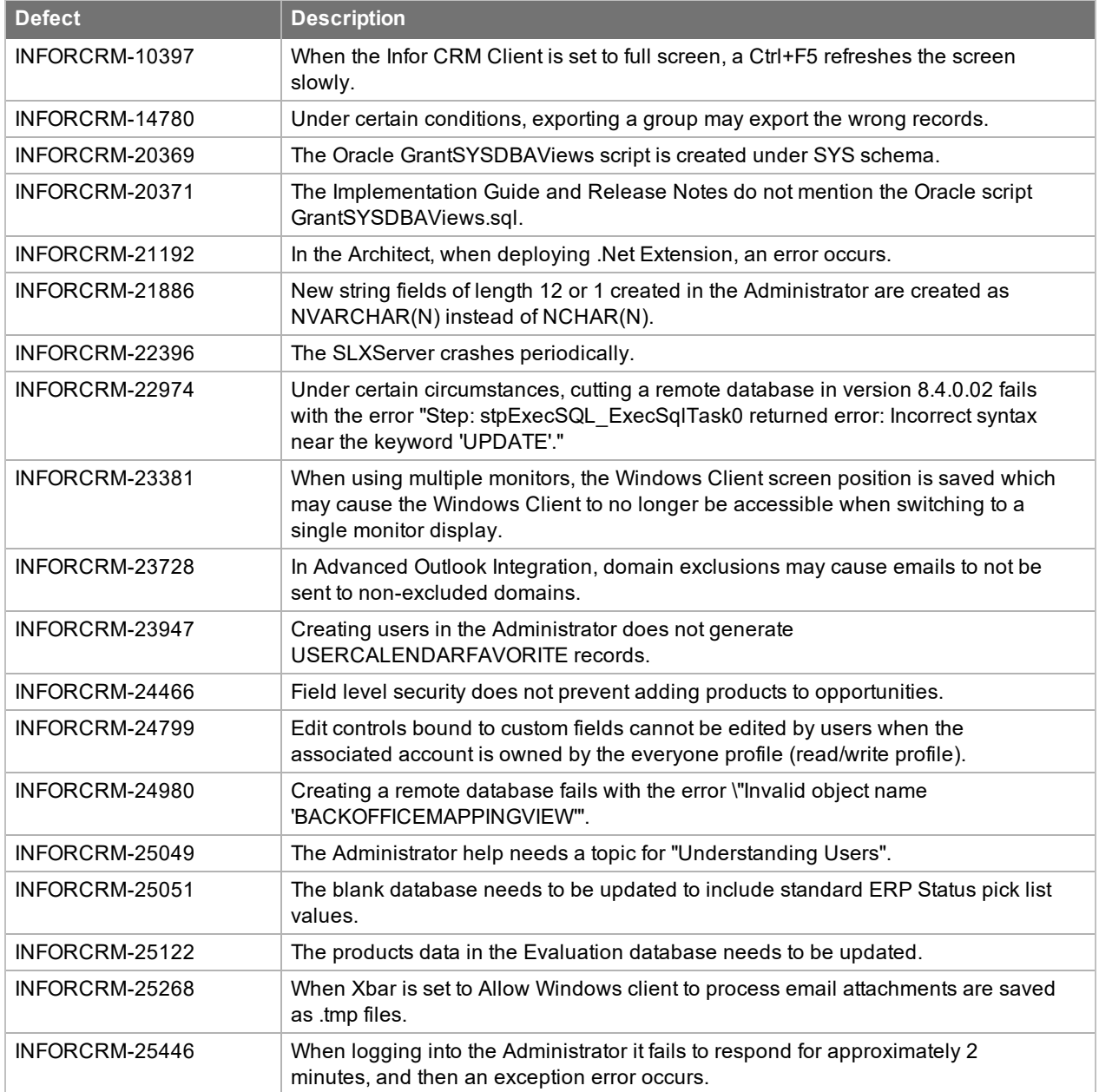

## <span id="page-14-0"></span>**Resolved Issues in previous updates**

<span id="page-14-1"></span>Infor CRM v8.5 contains fixes released since v8.4.

## <span id="page-14-2"></span>**Web Resolved Issues**

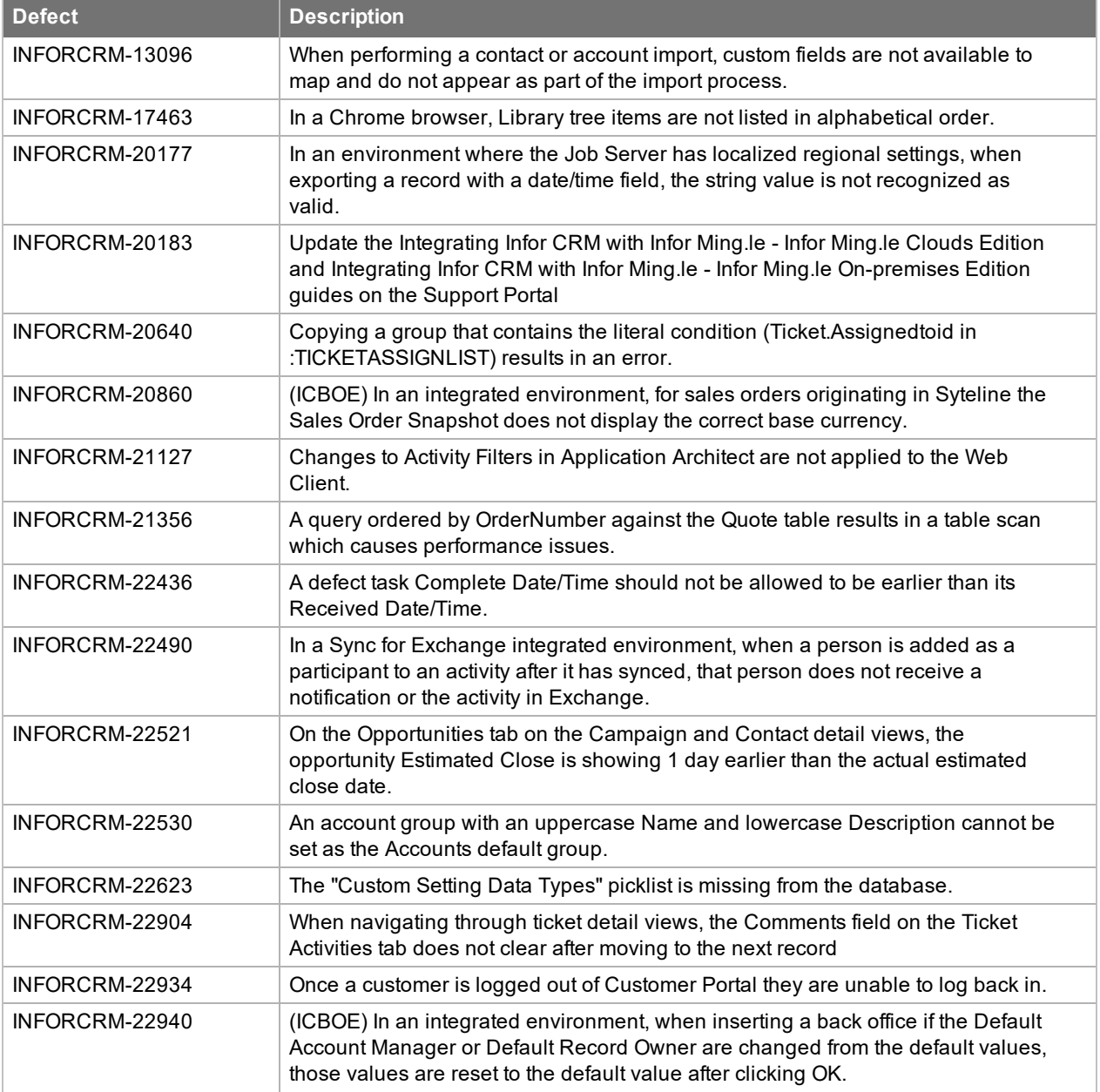

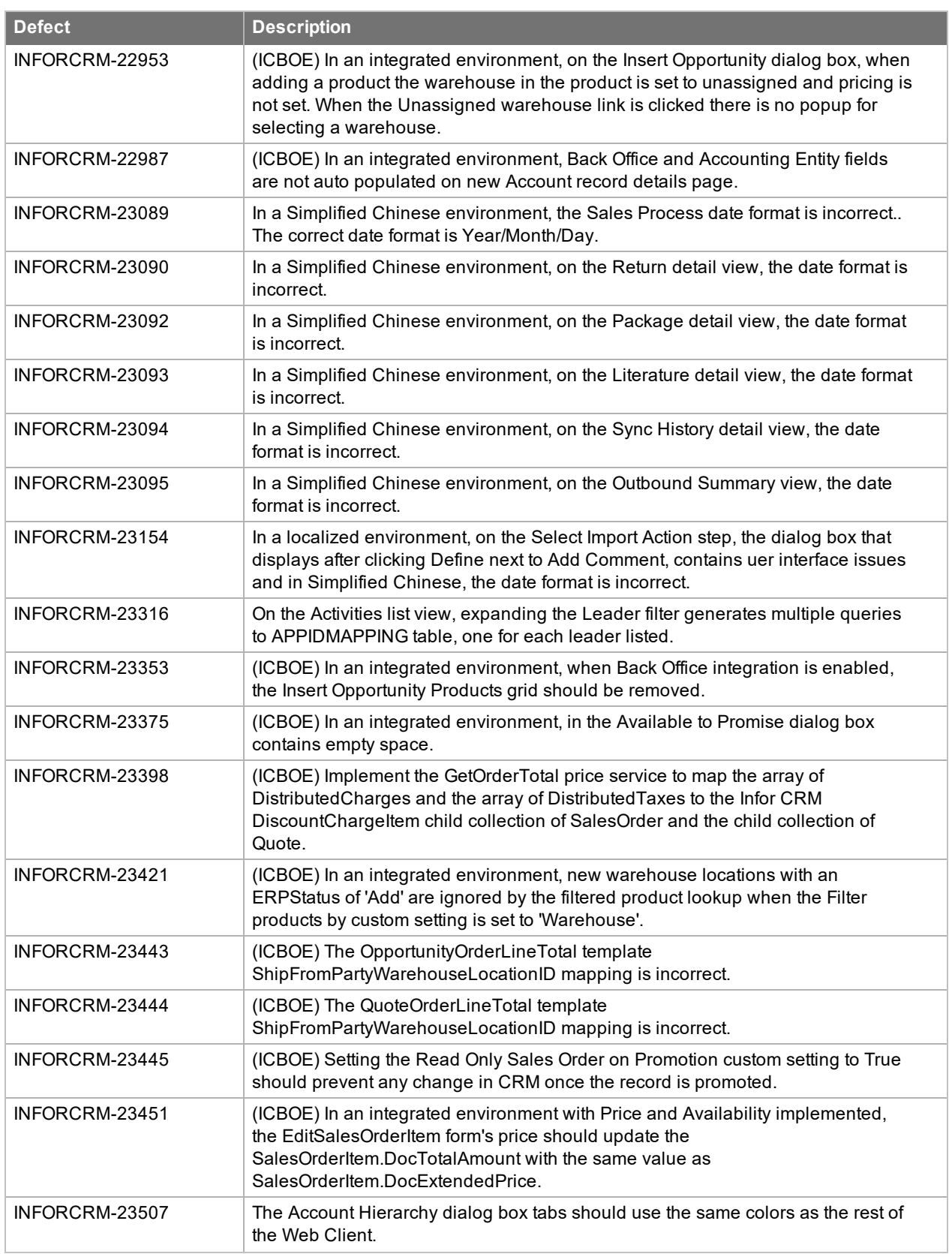

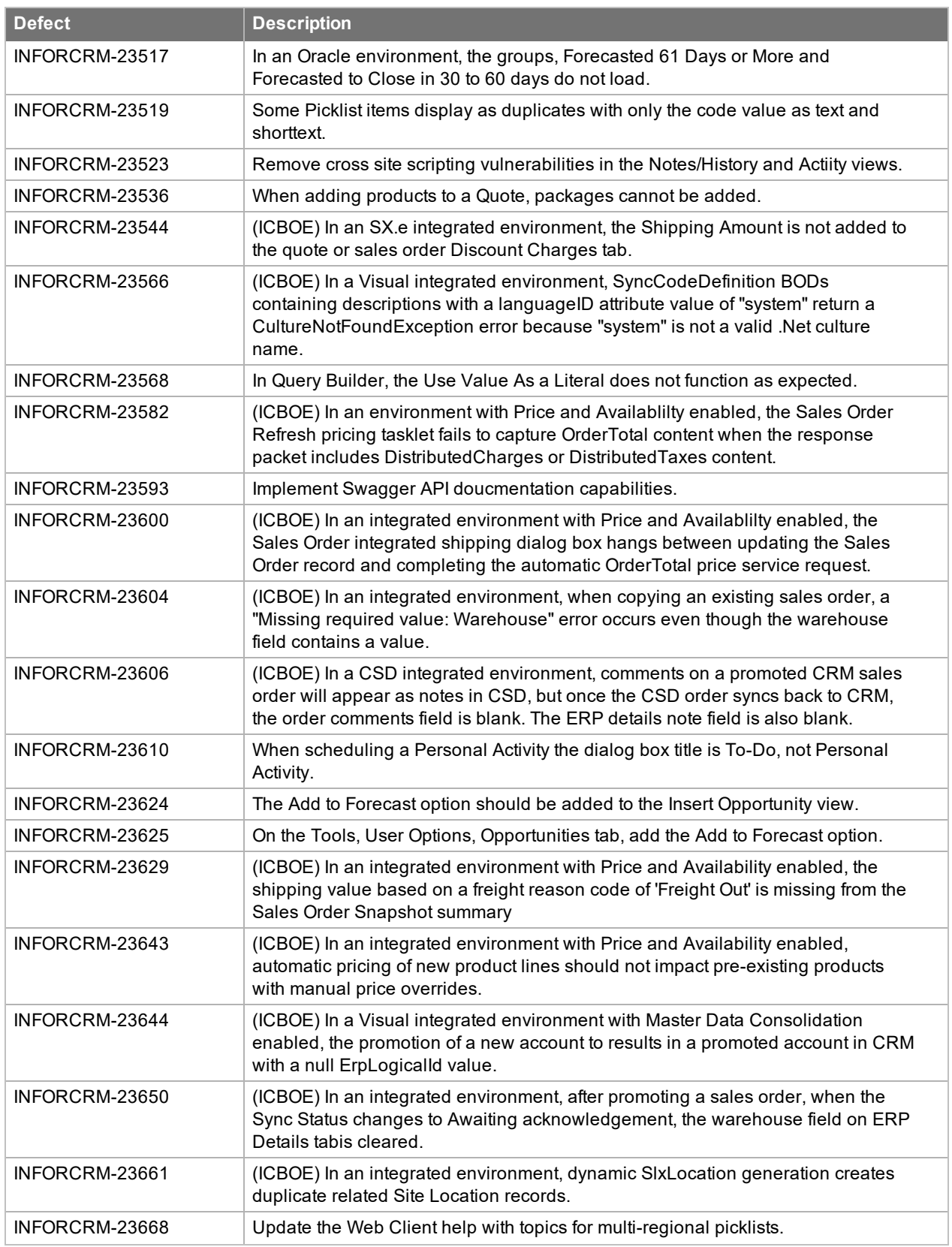

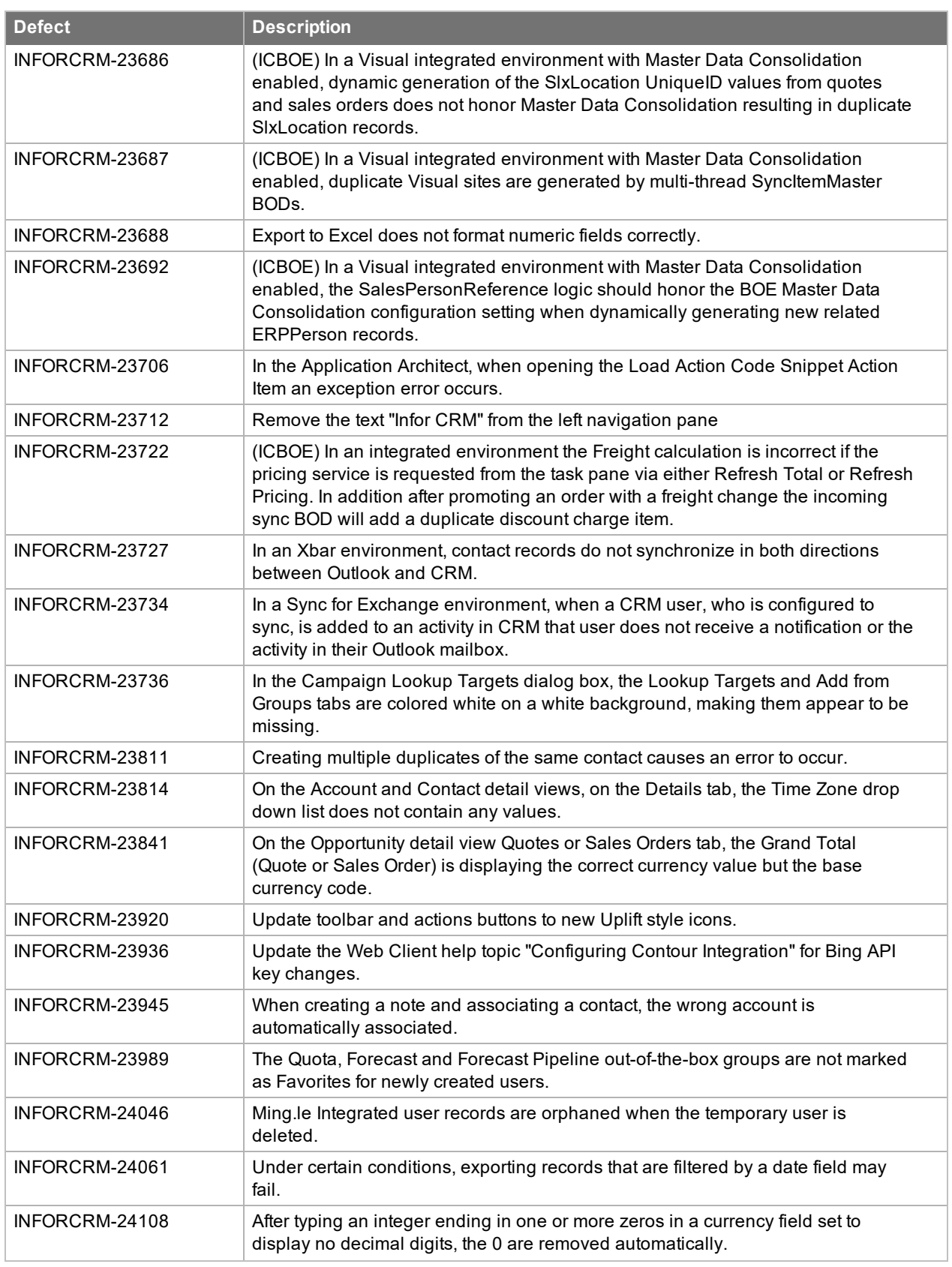

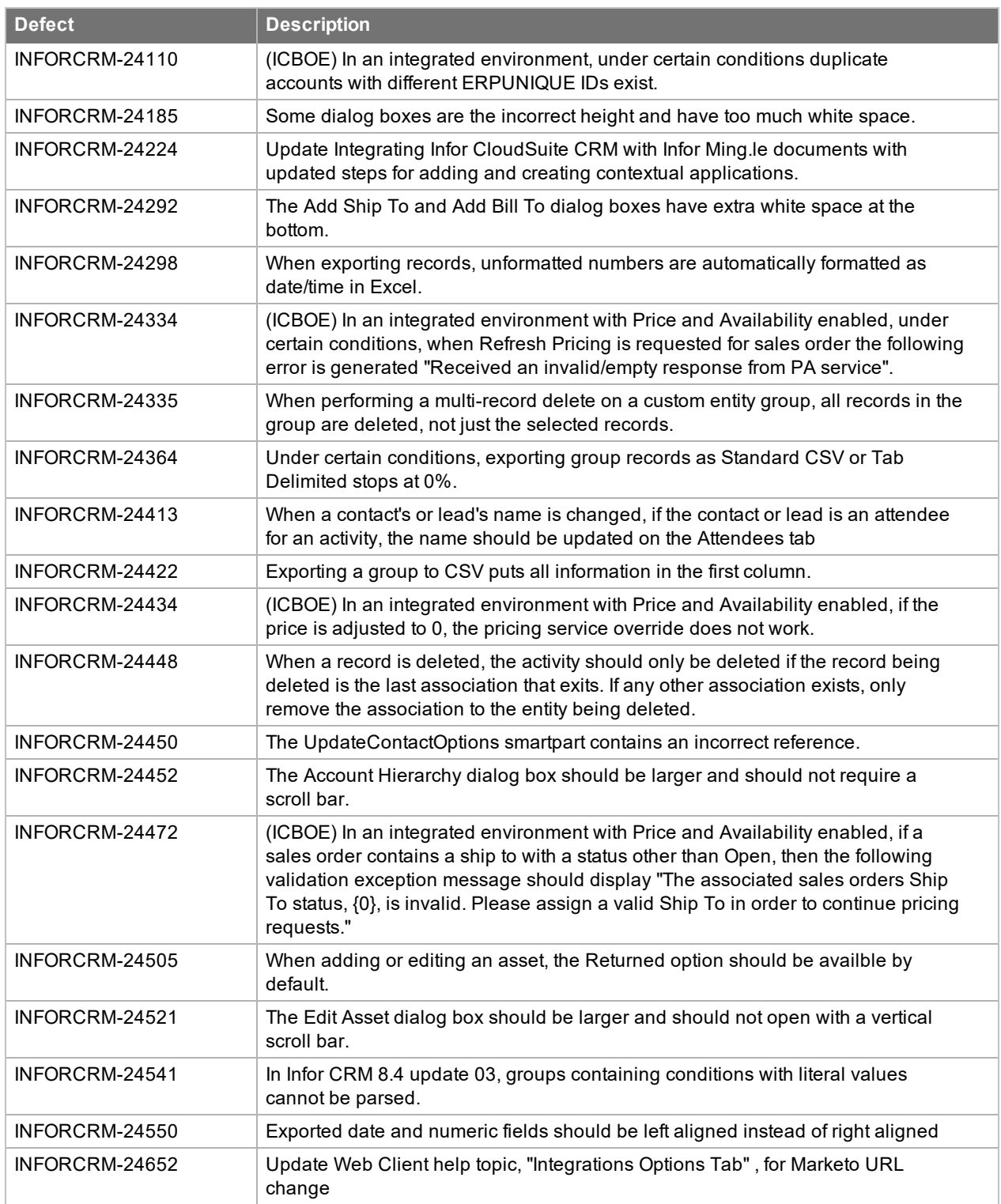

<span id="page-19-0"></span>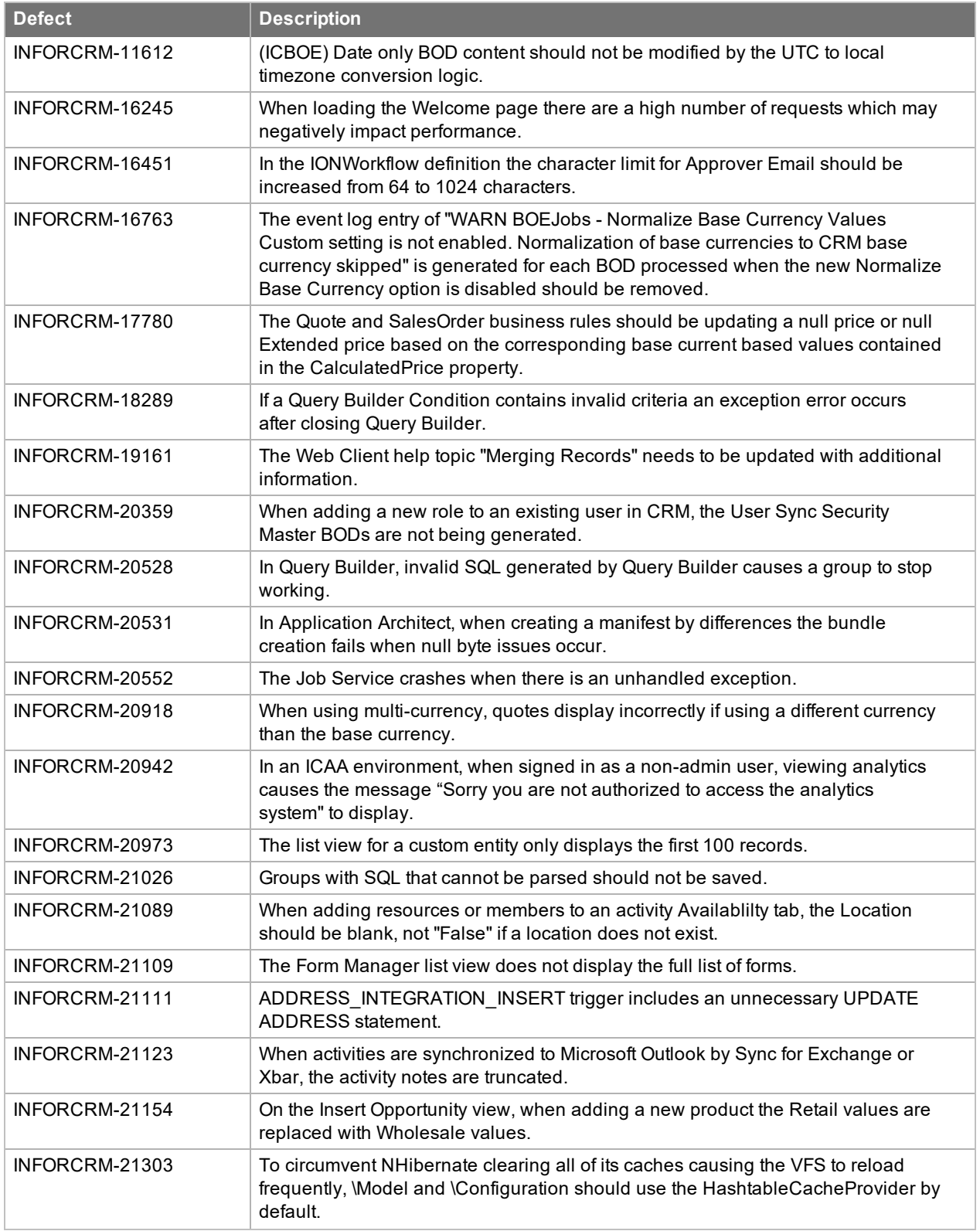

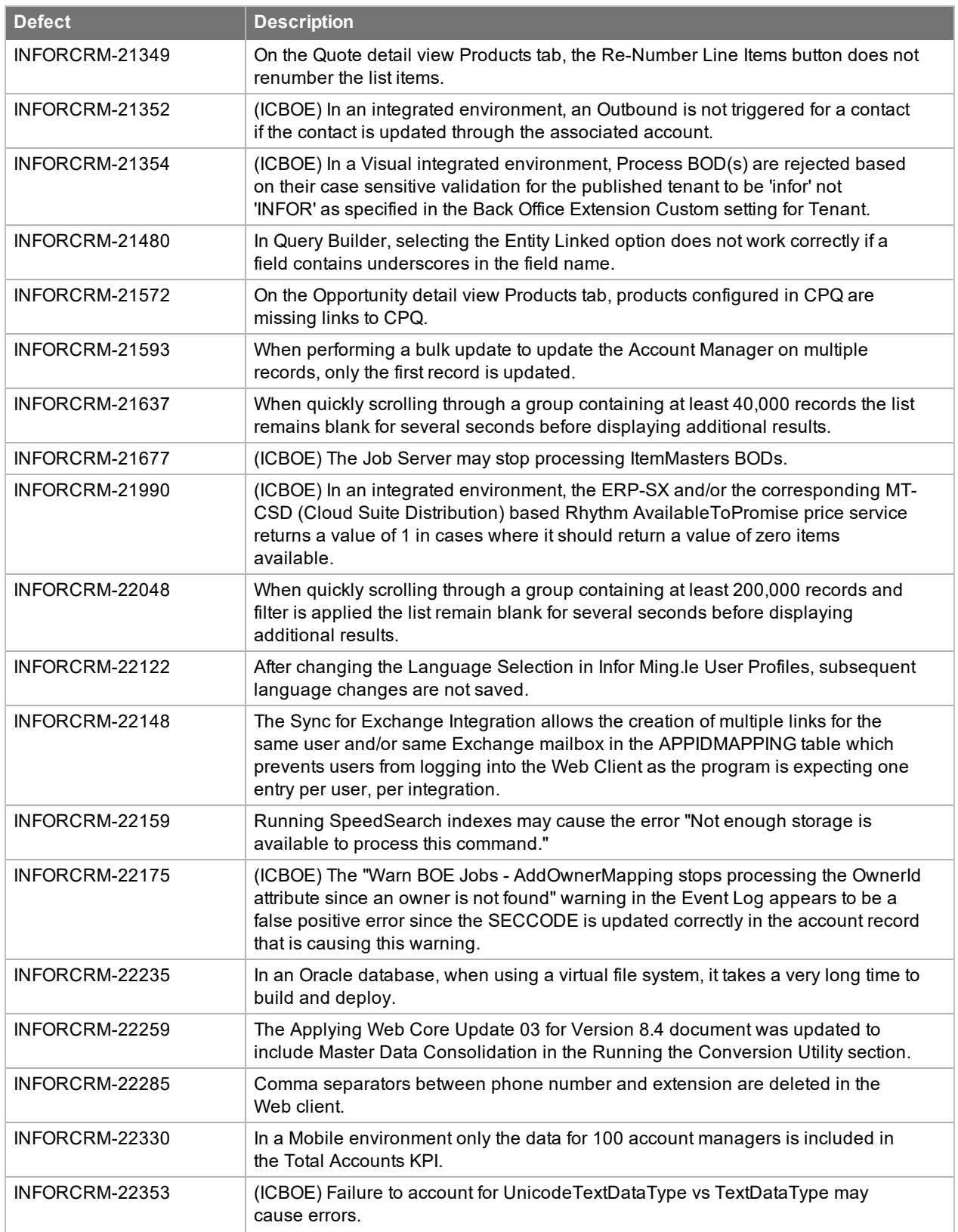

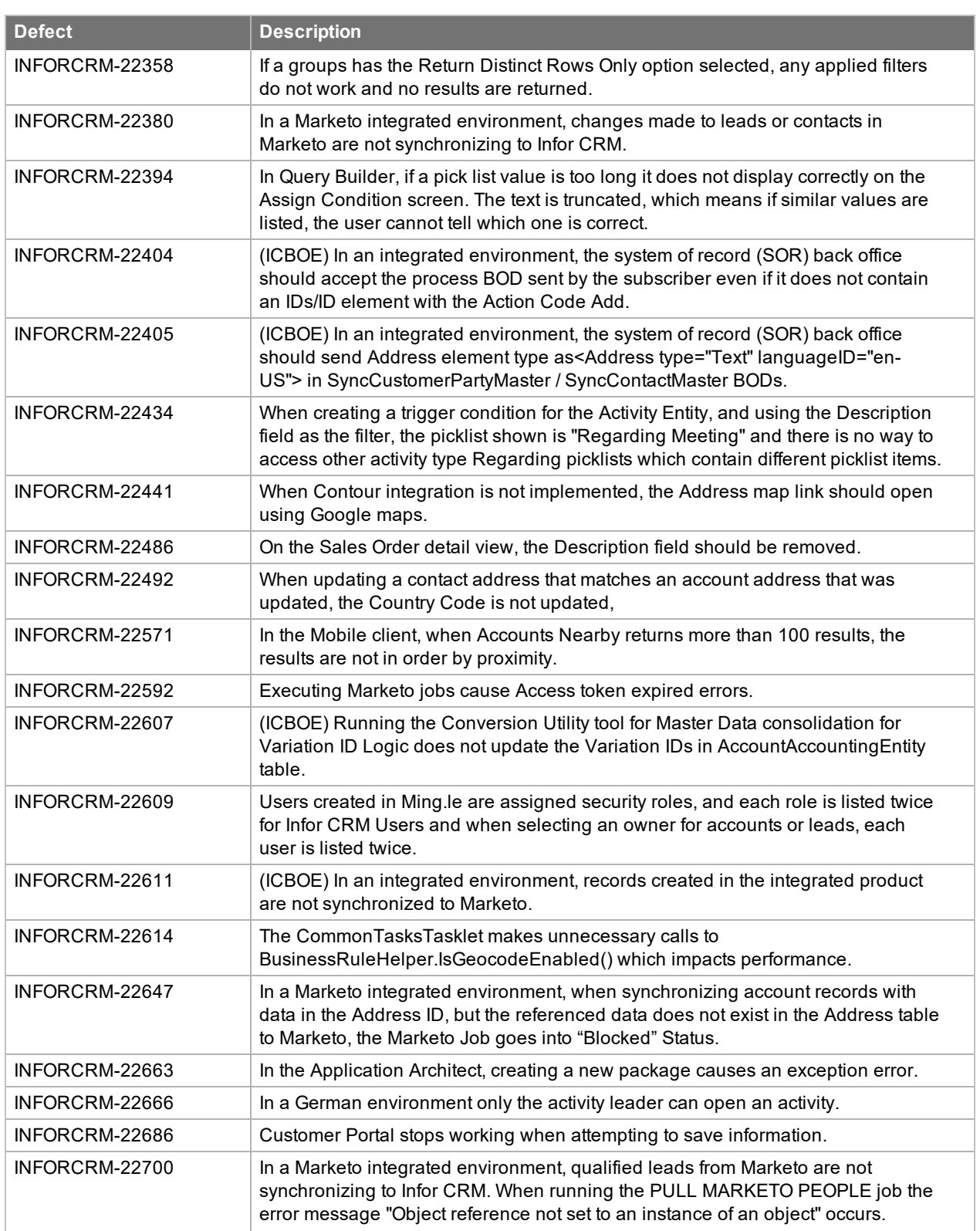

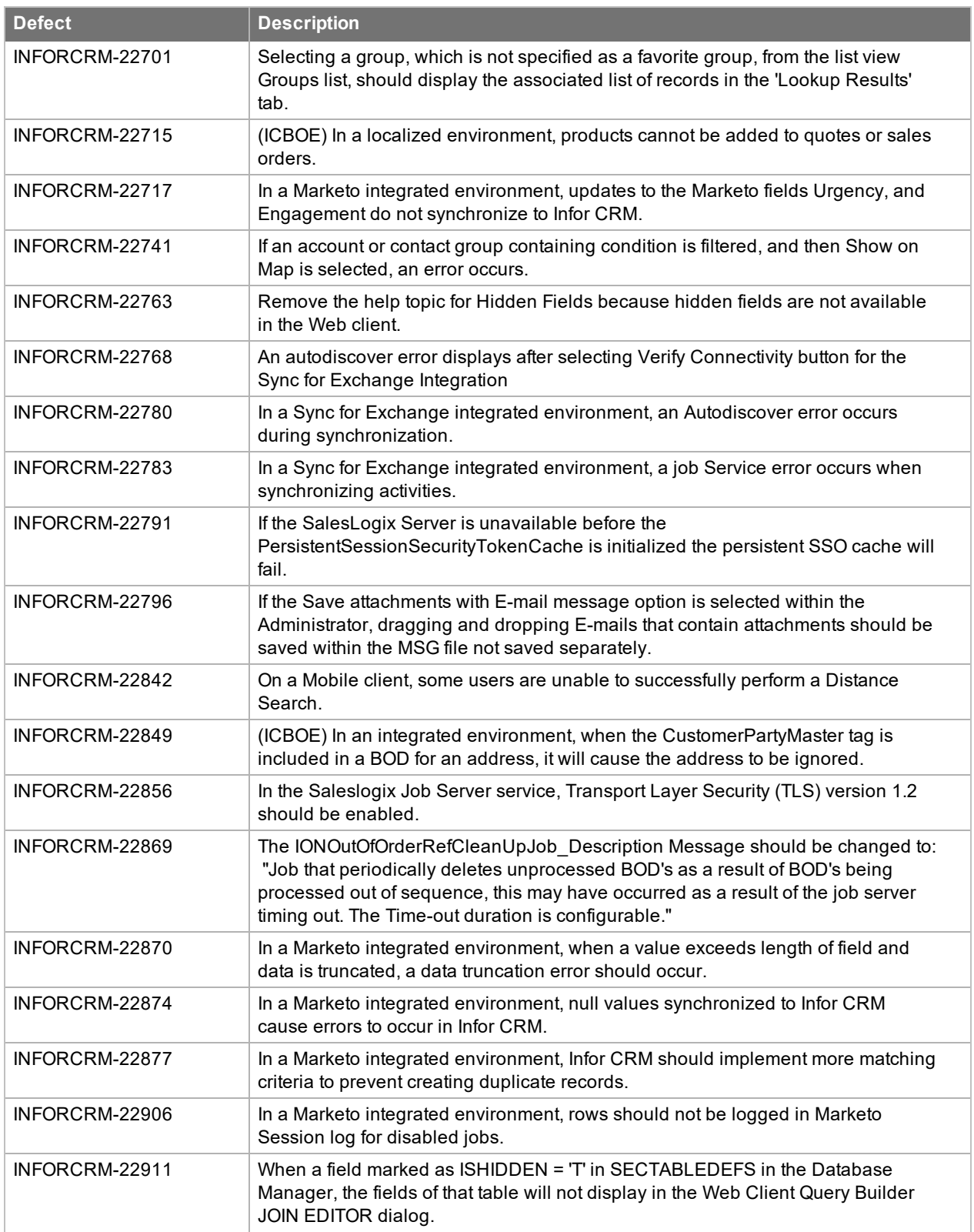

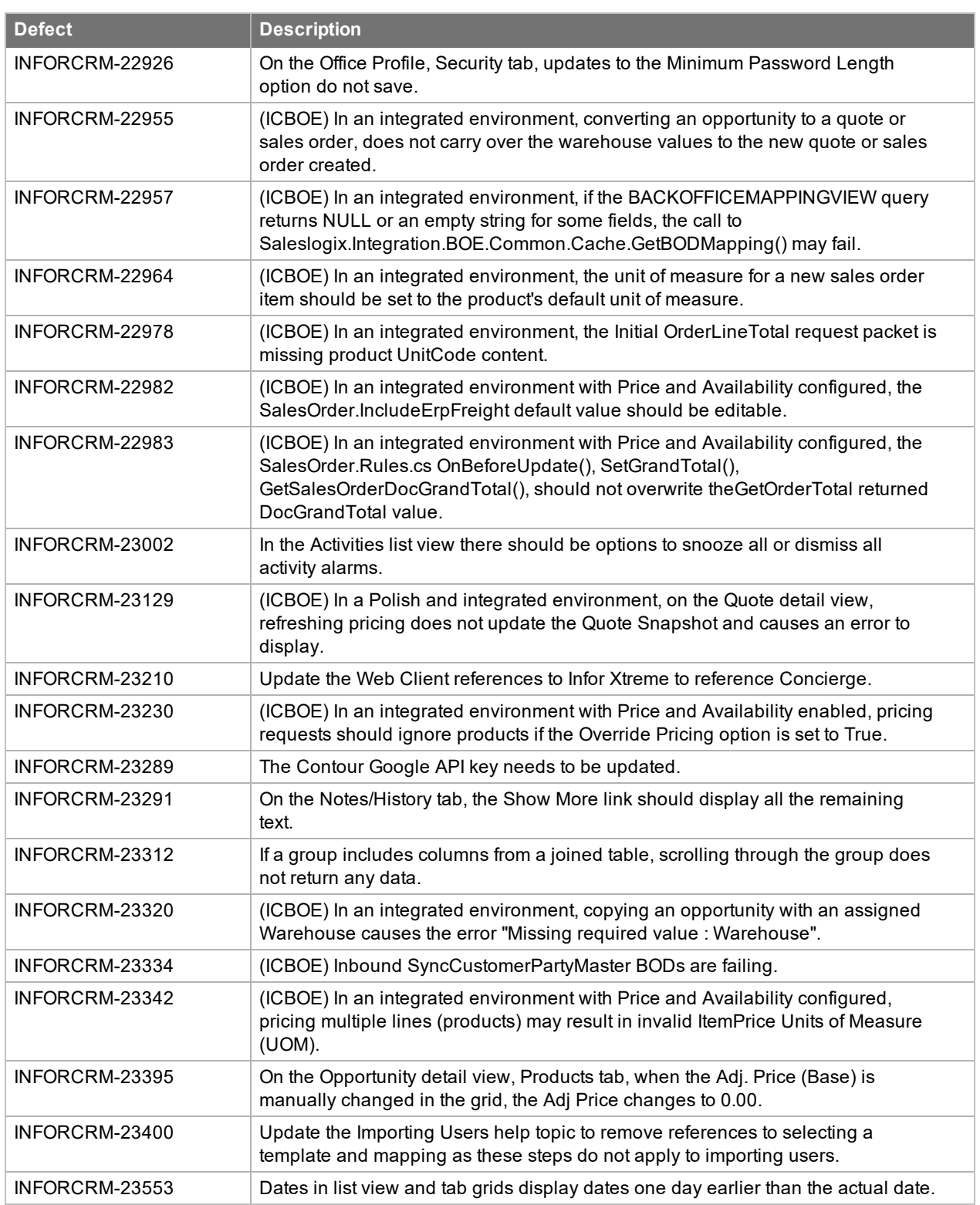

<span id="page-24-0"></span>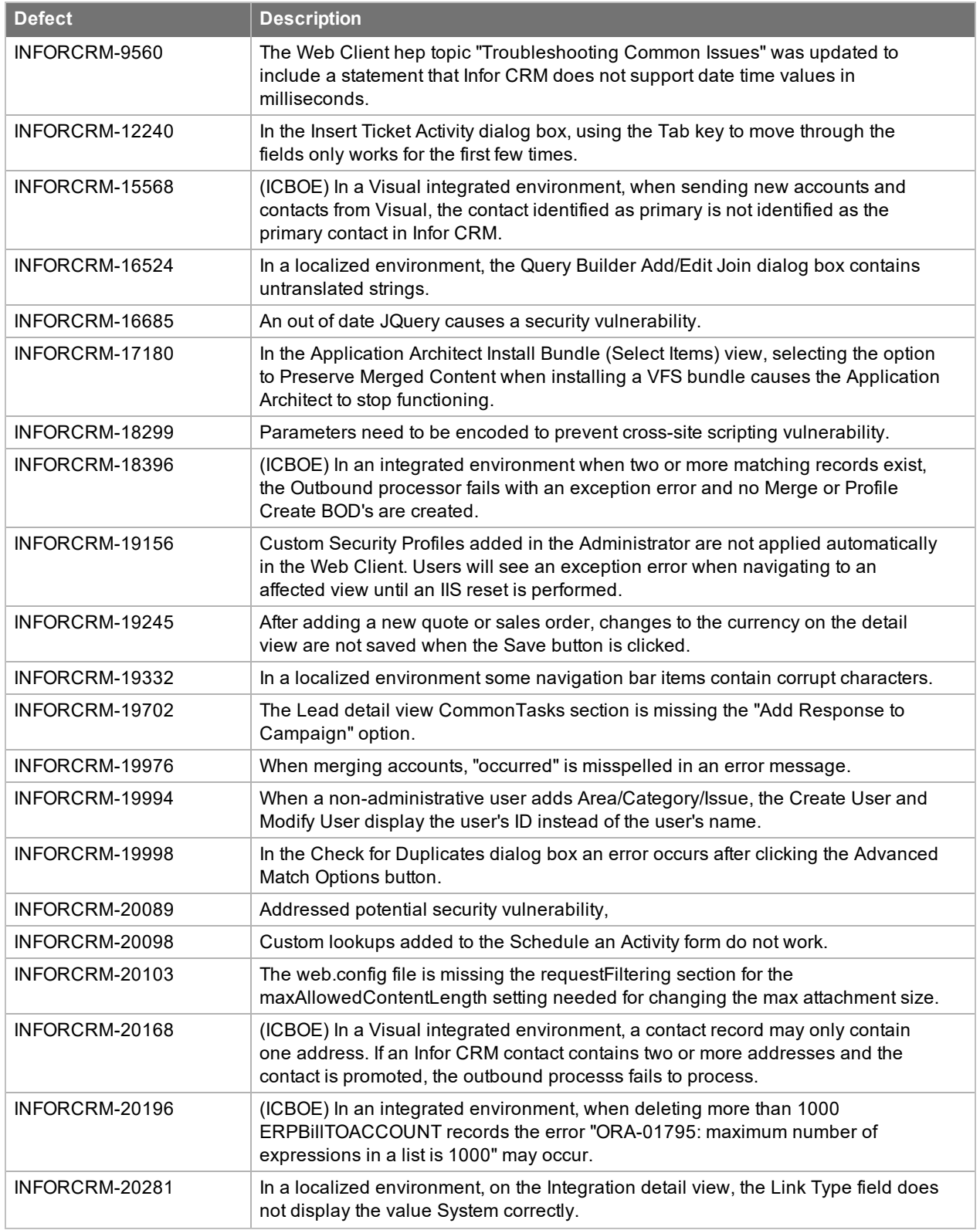

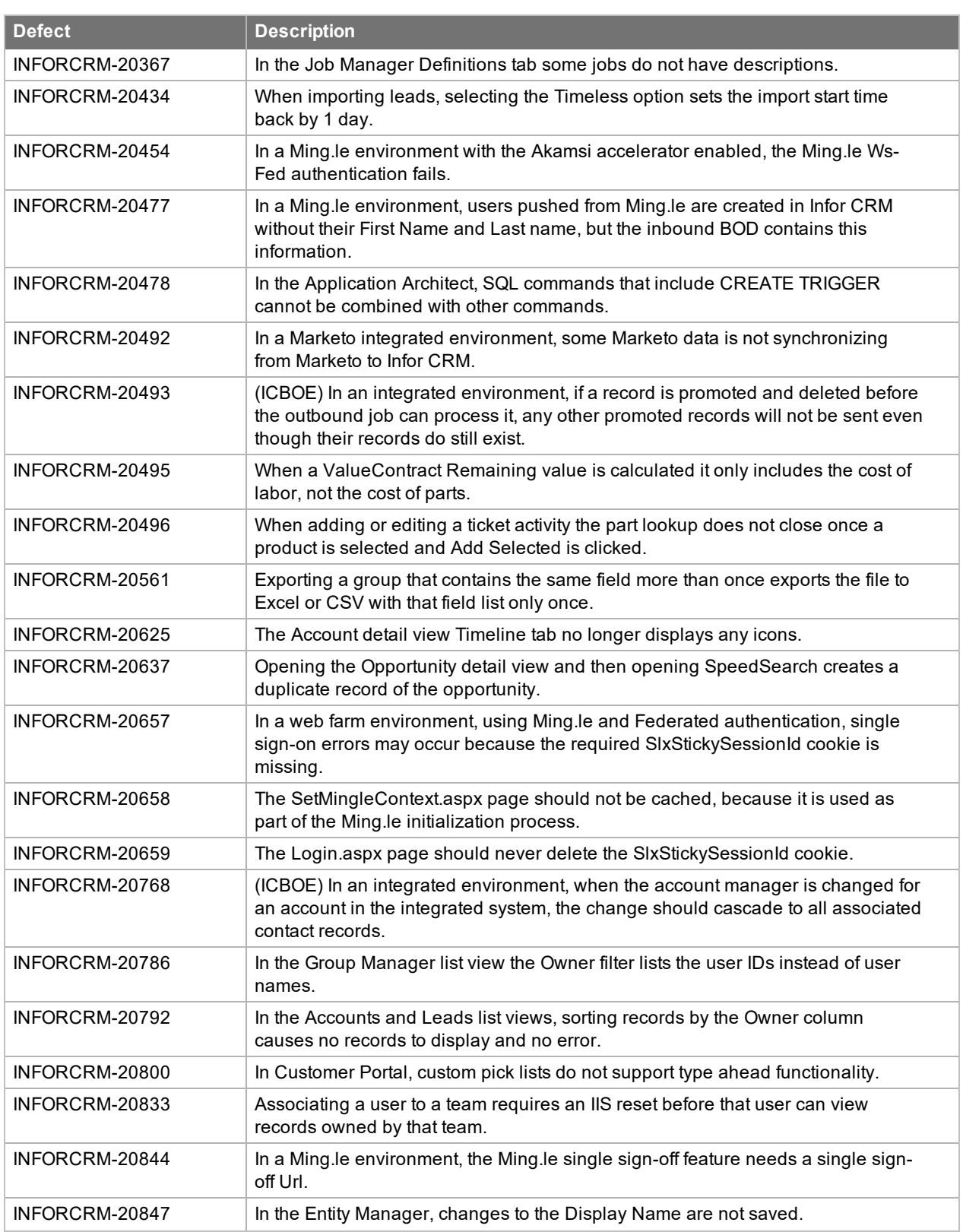

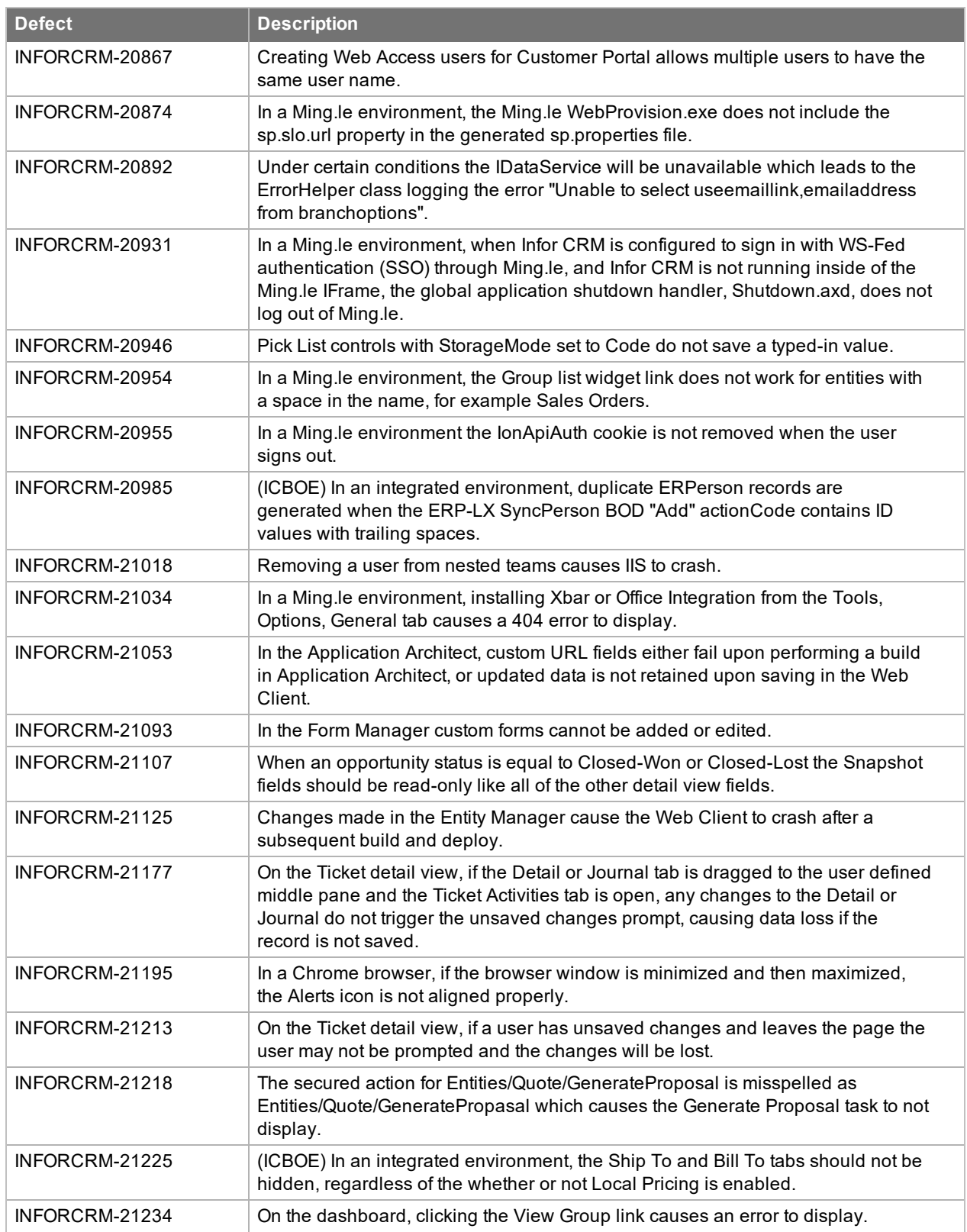

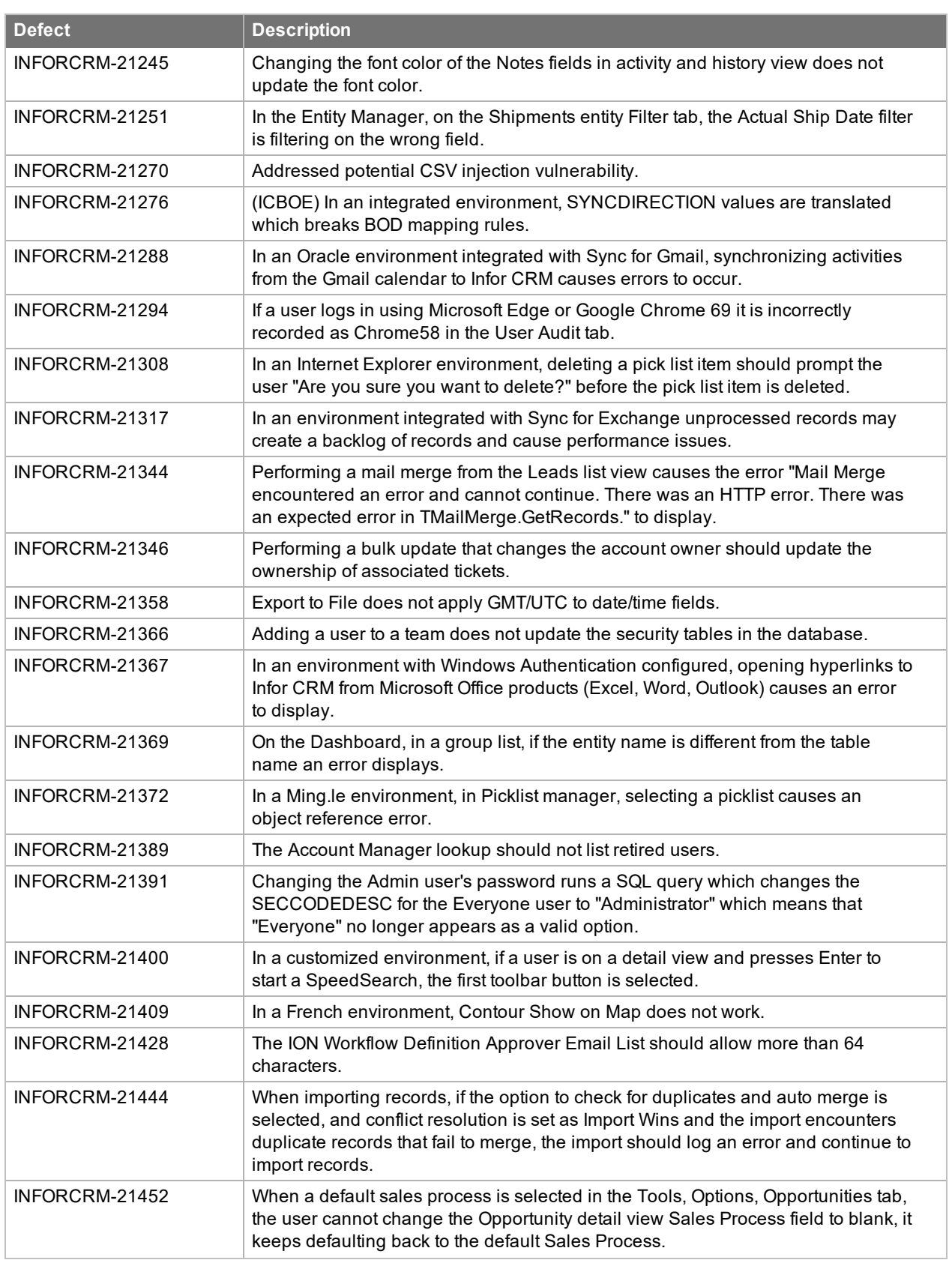

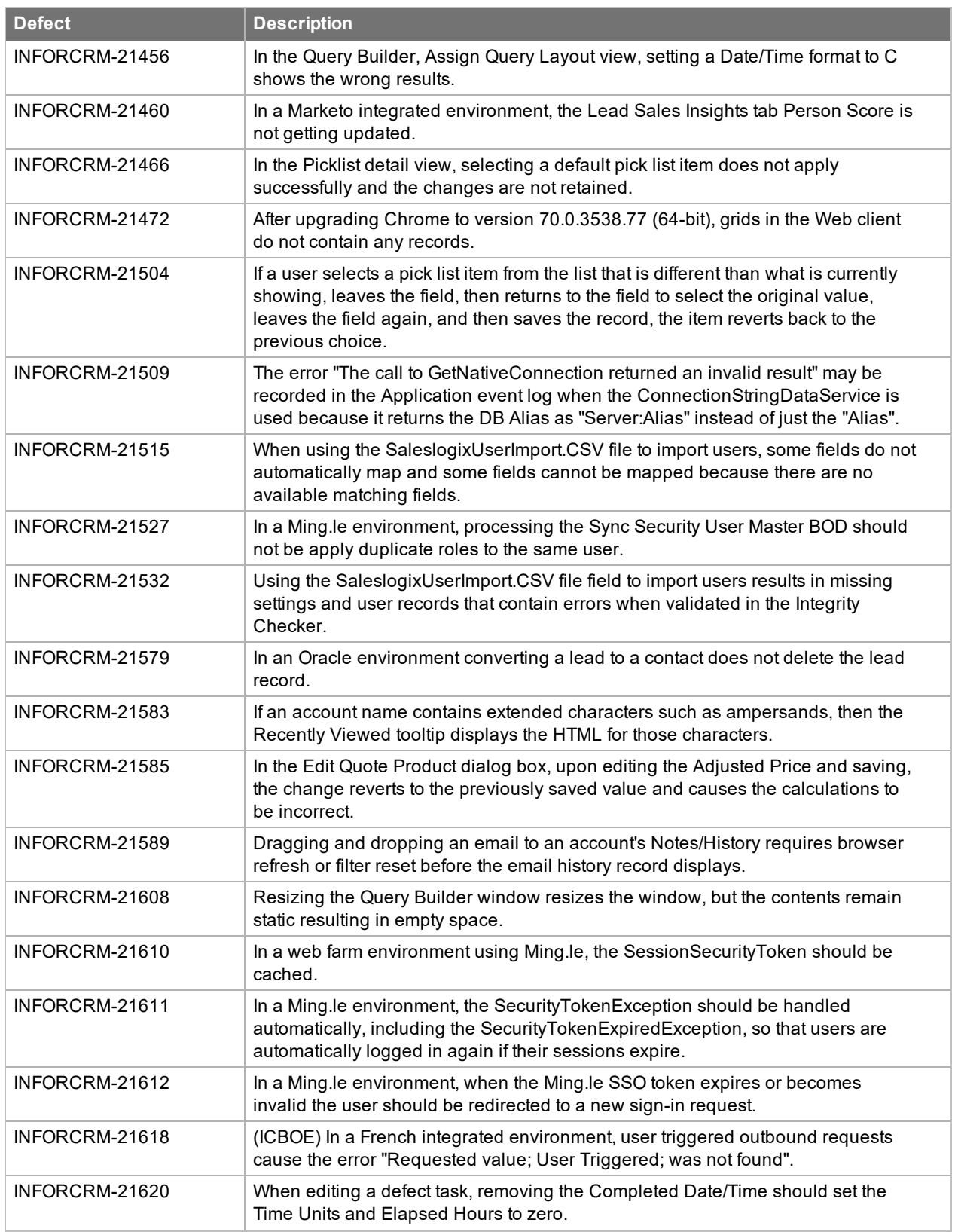

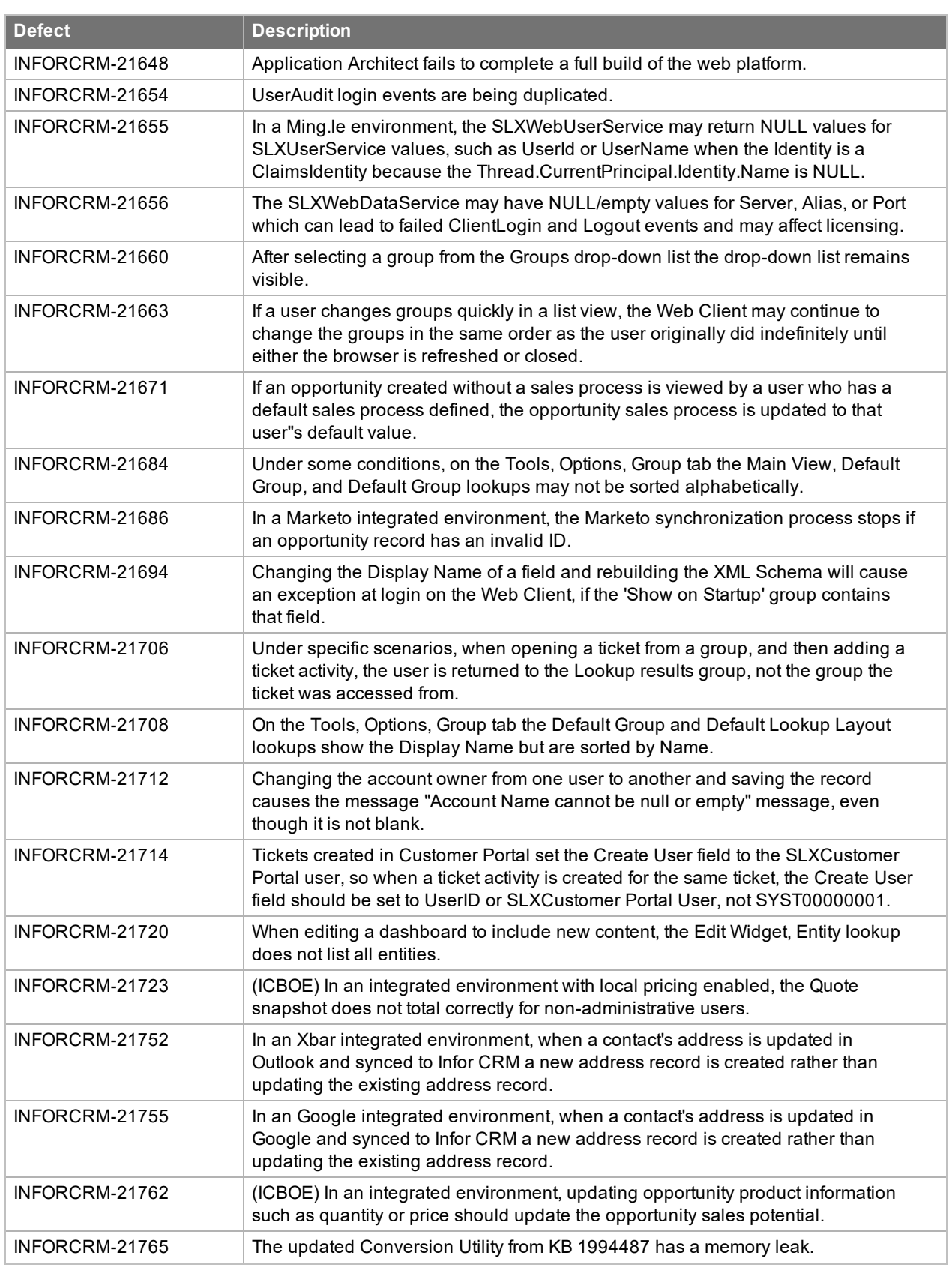

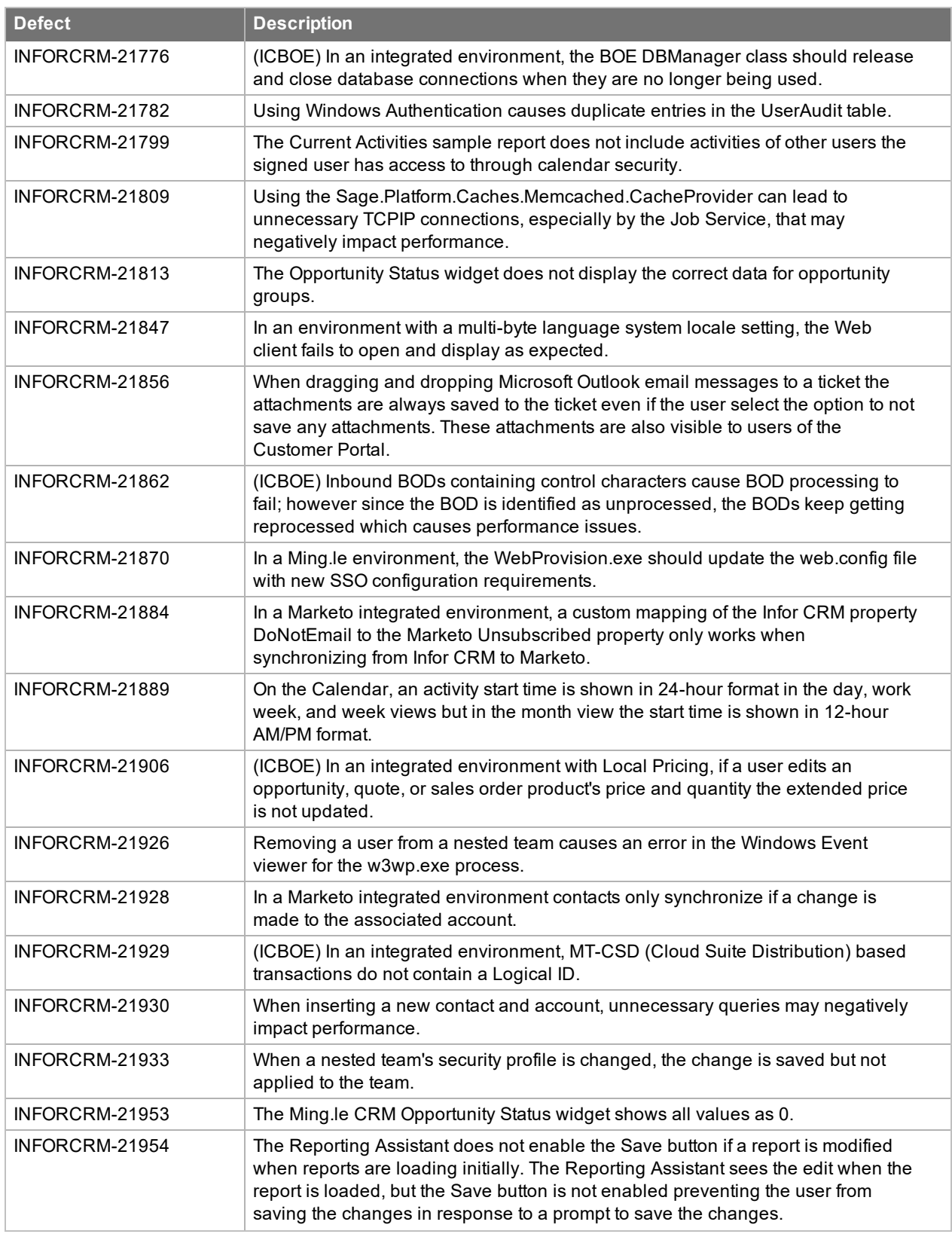

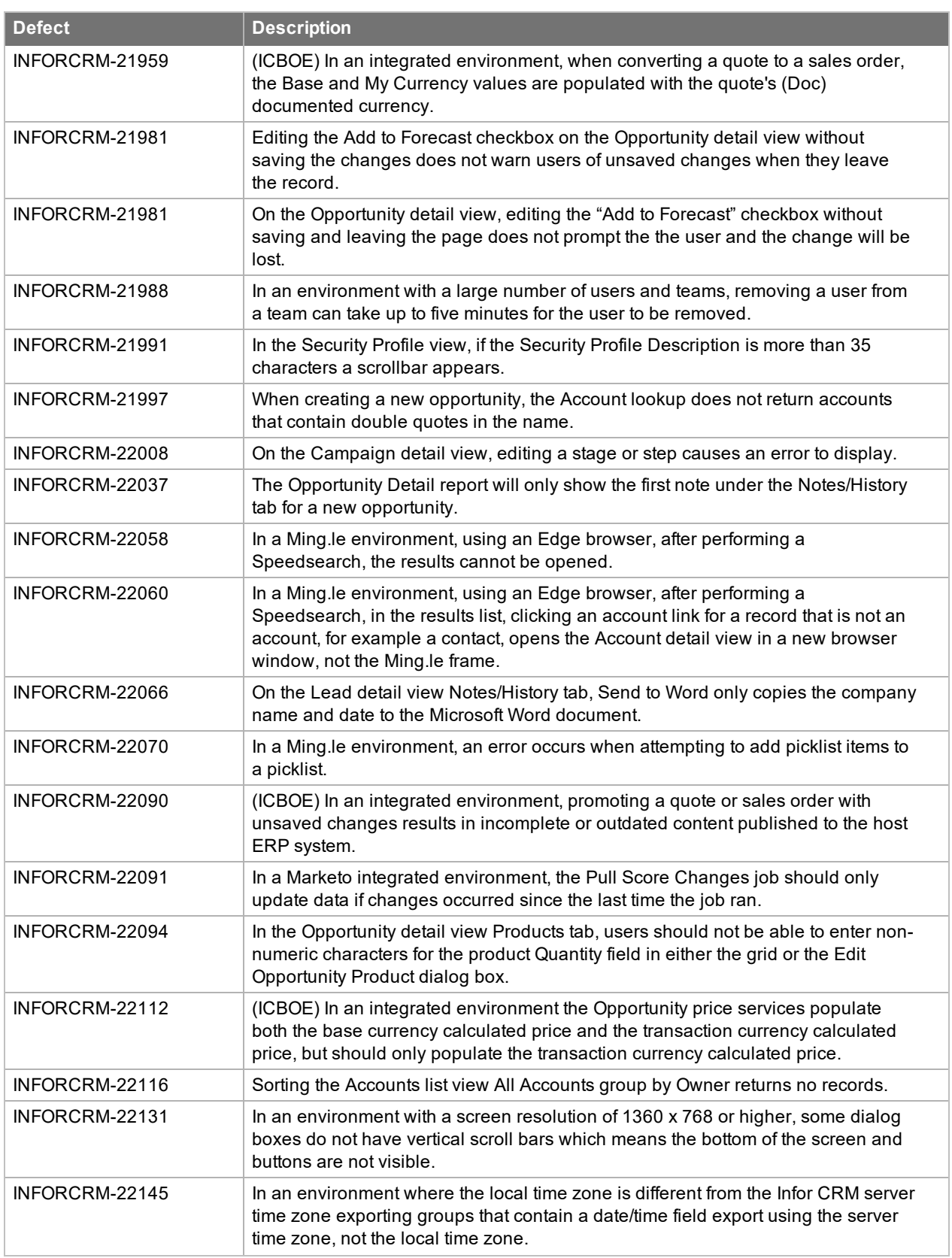

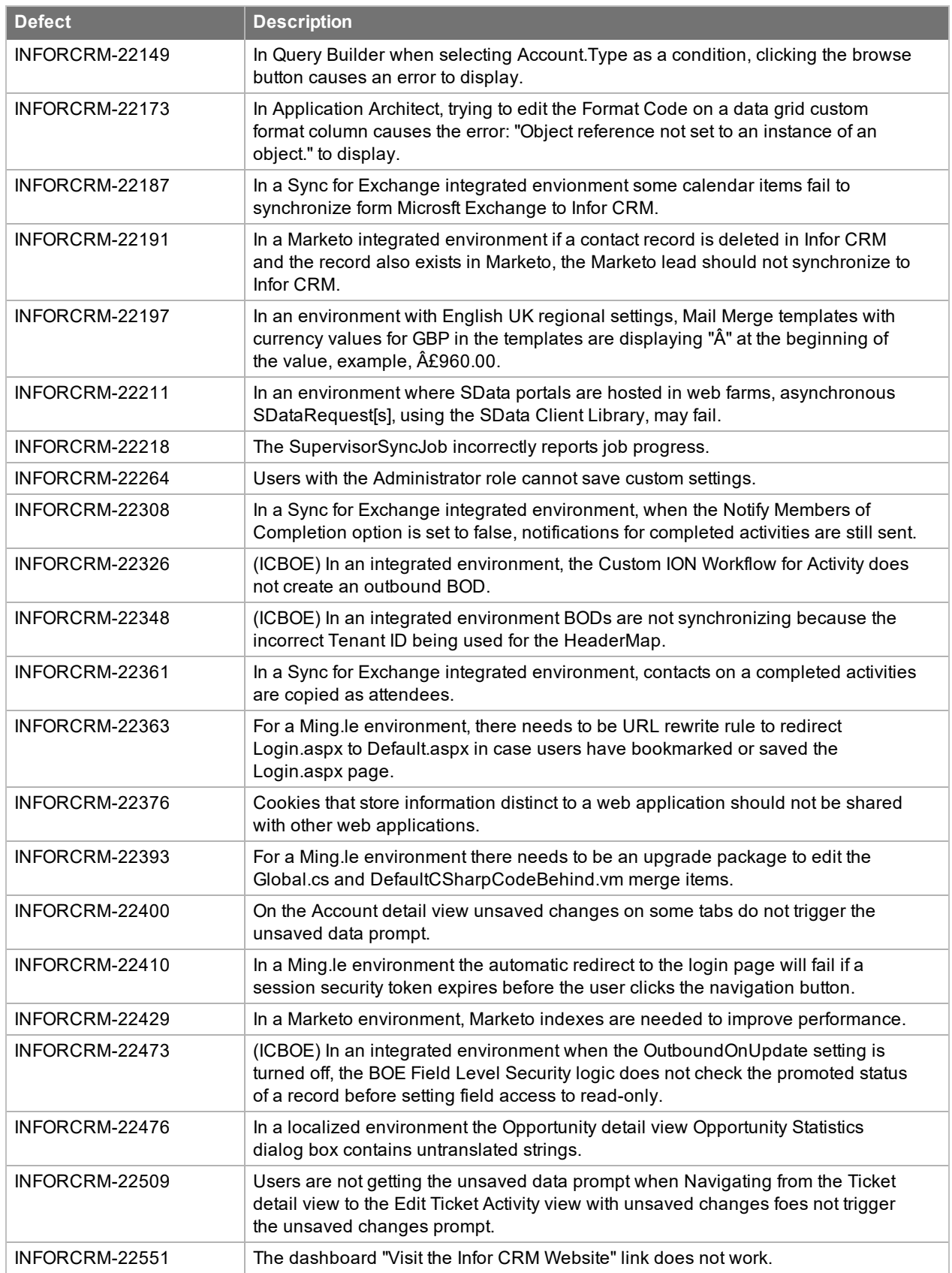

<span id="page-33-0"></span>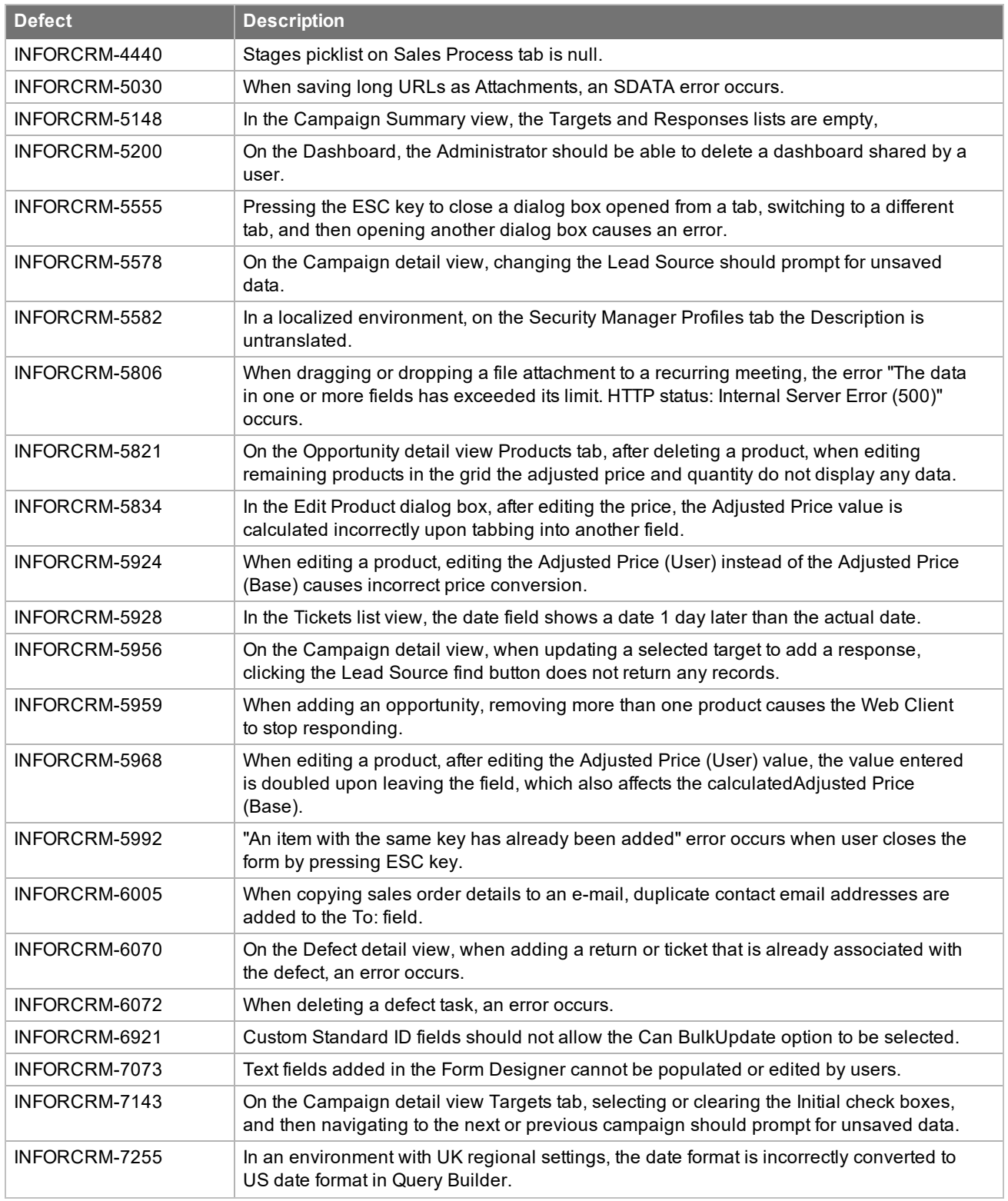

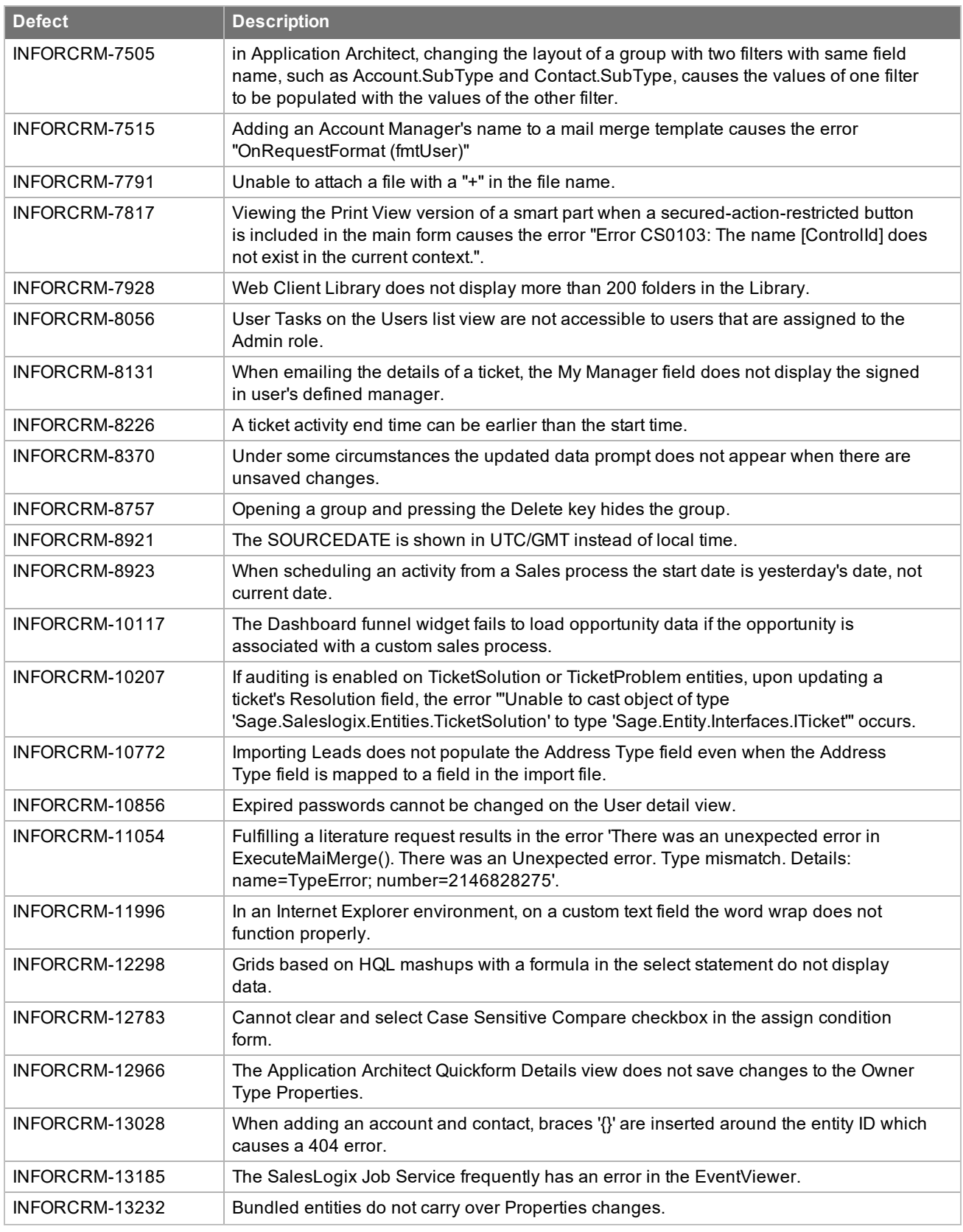

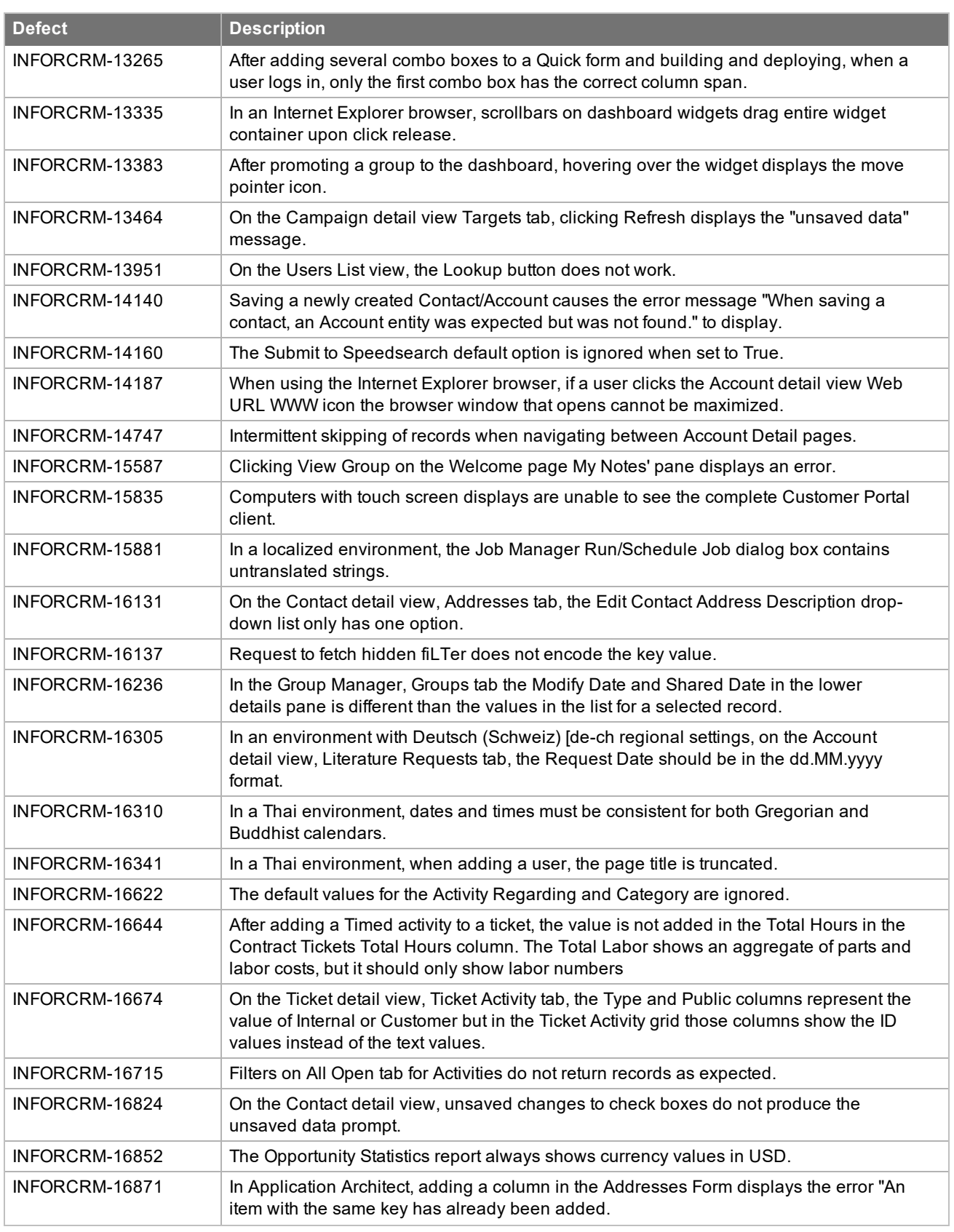

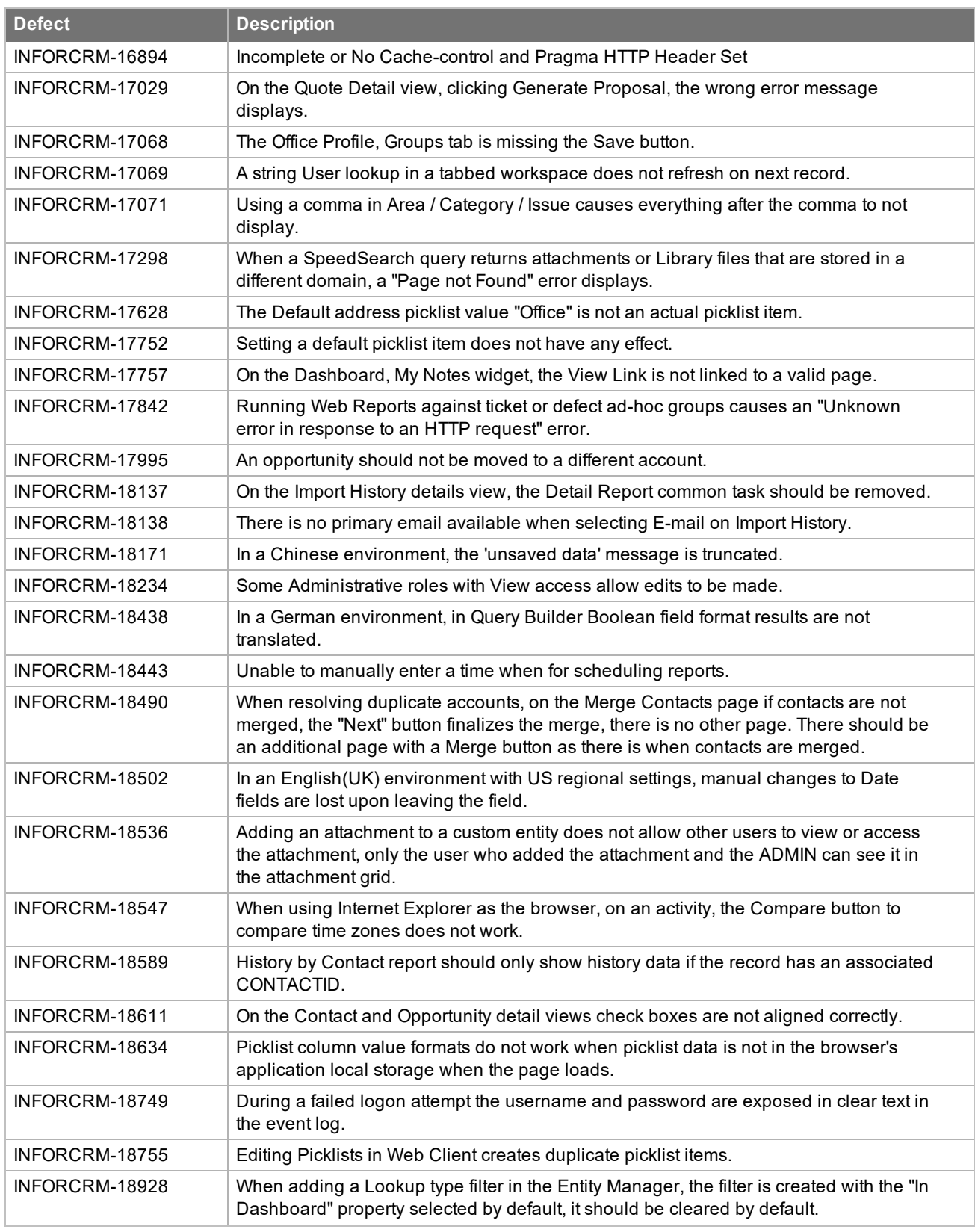

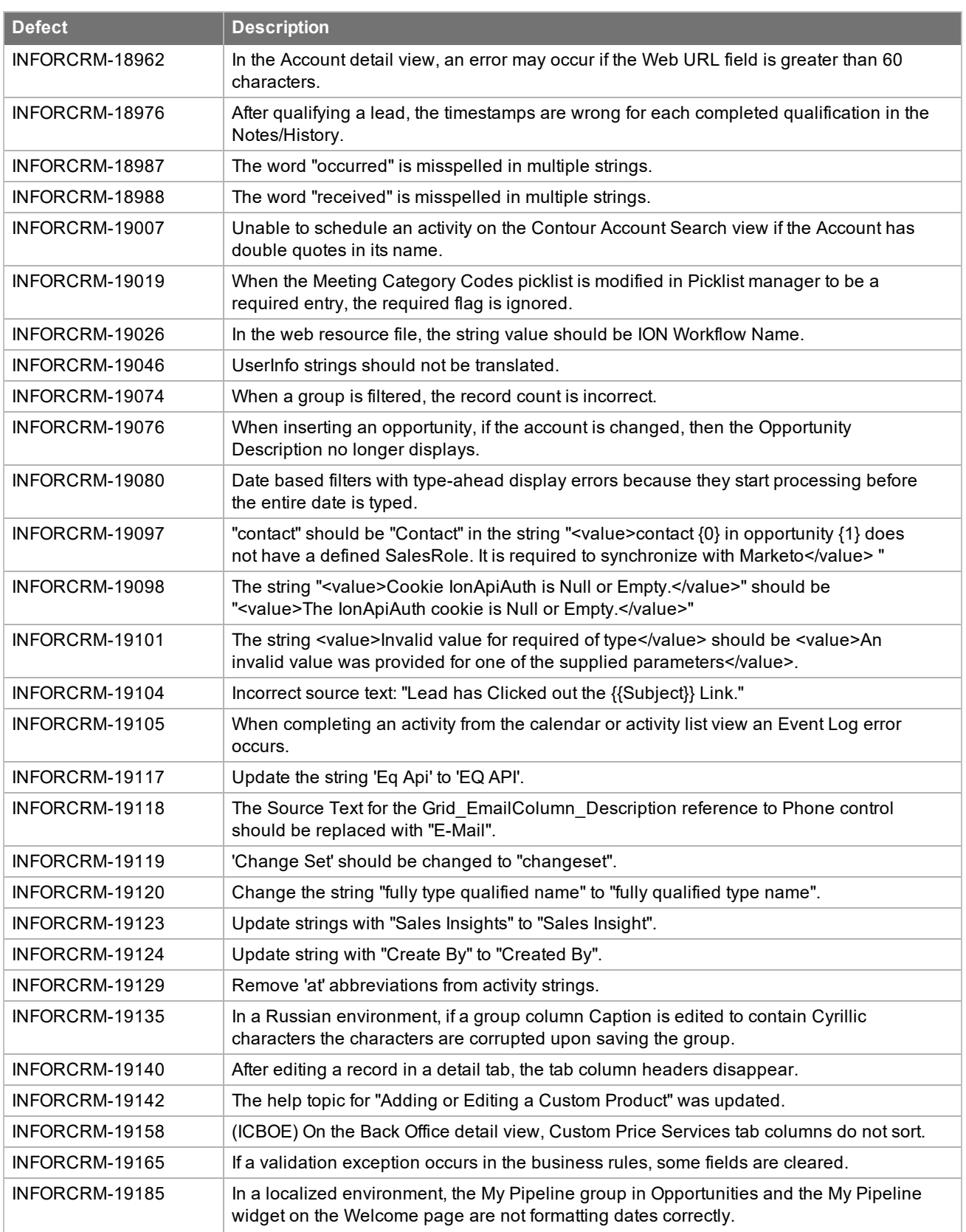

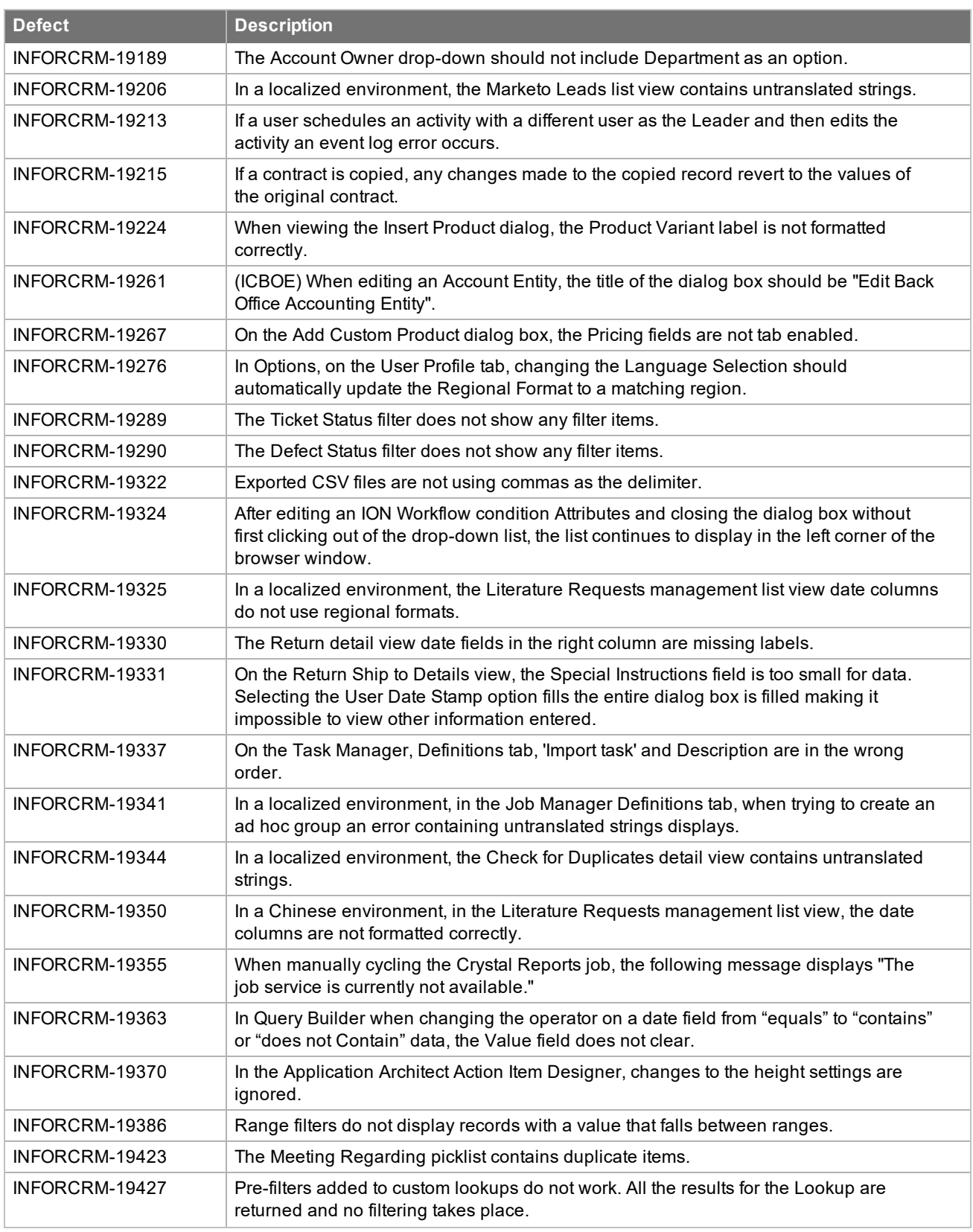

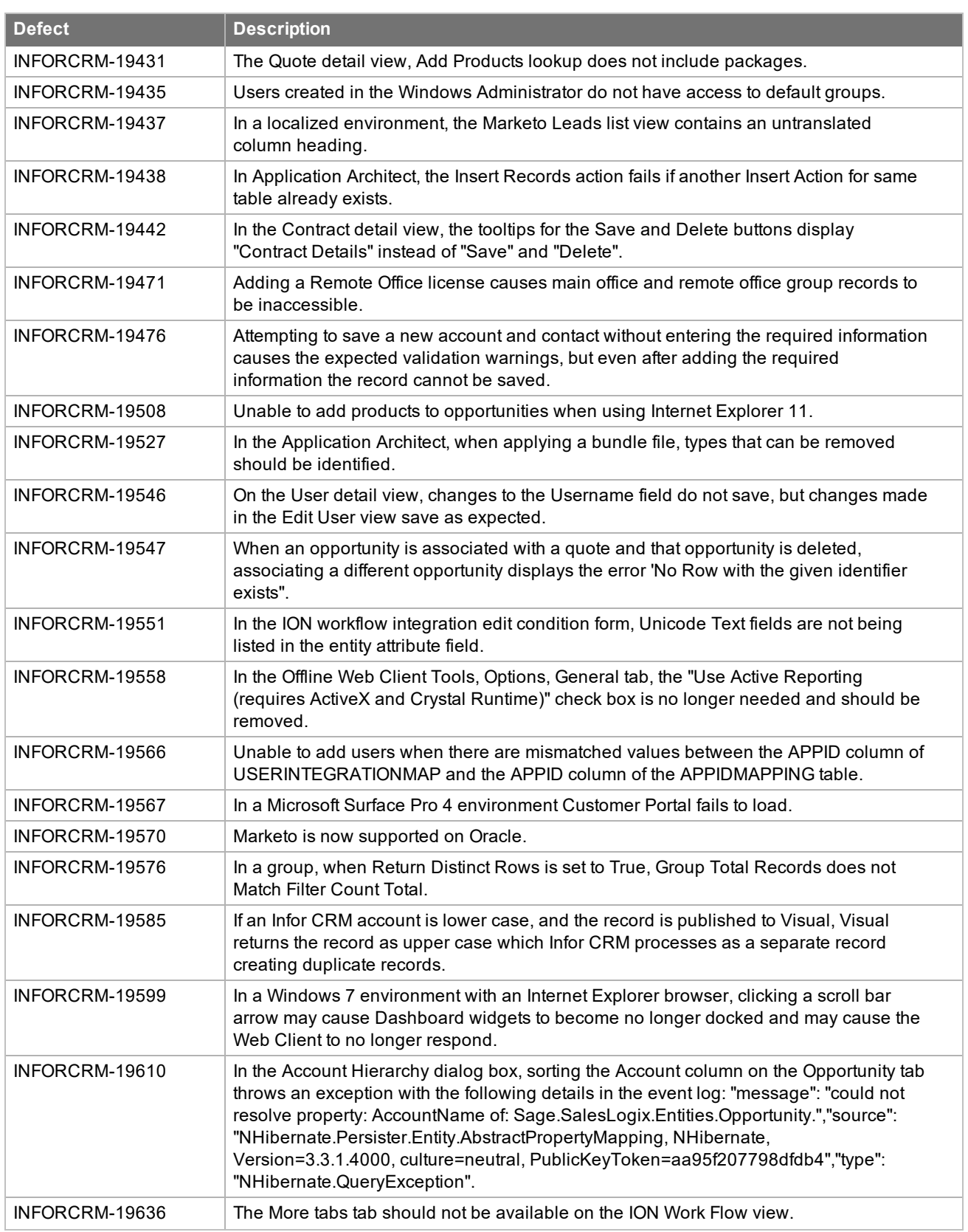

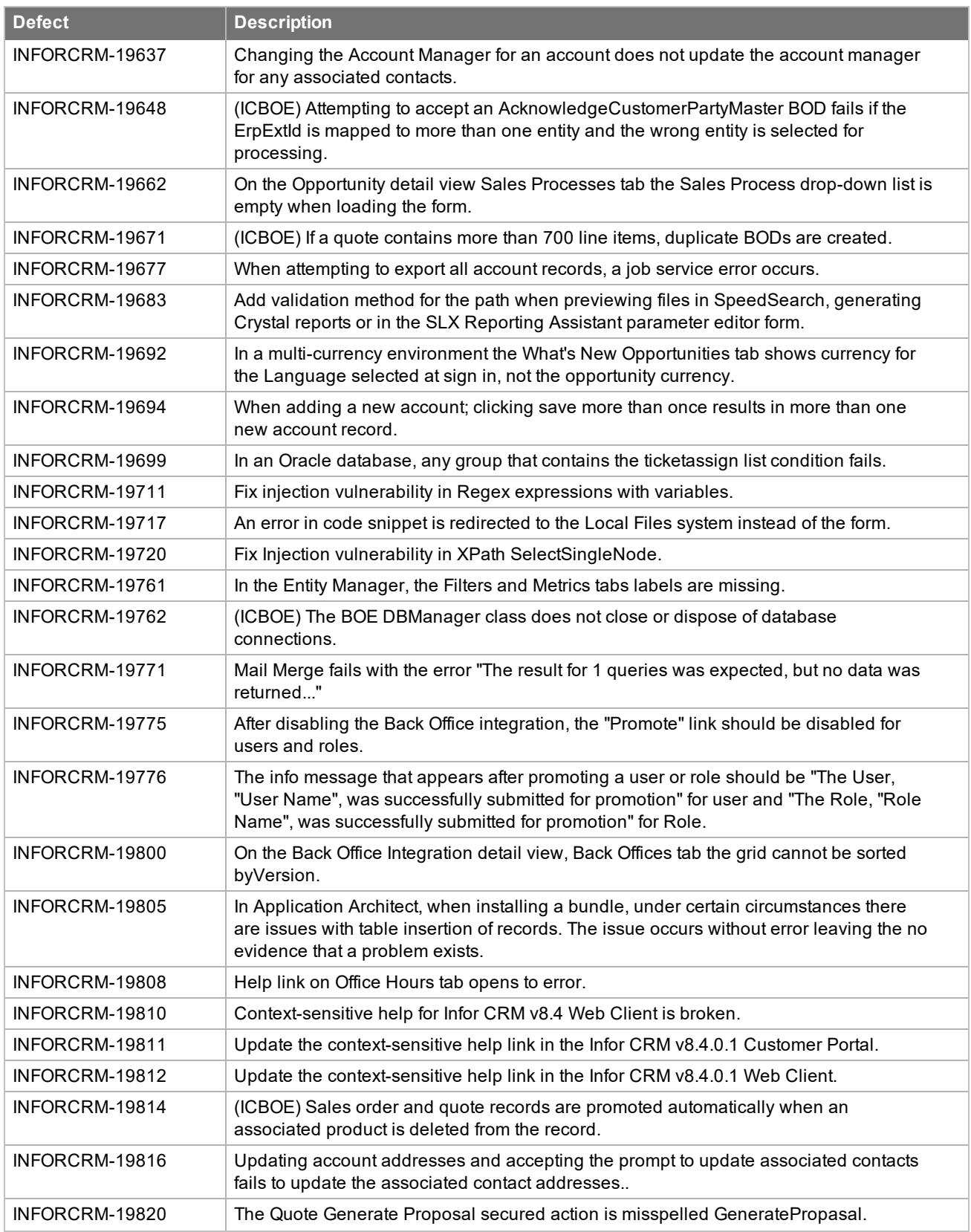

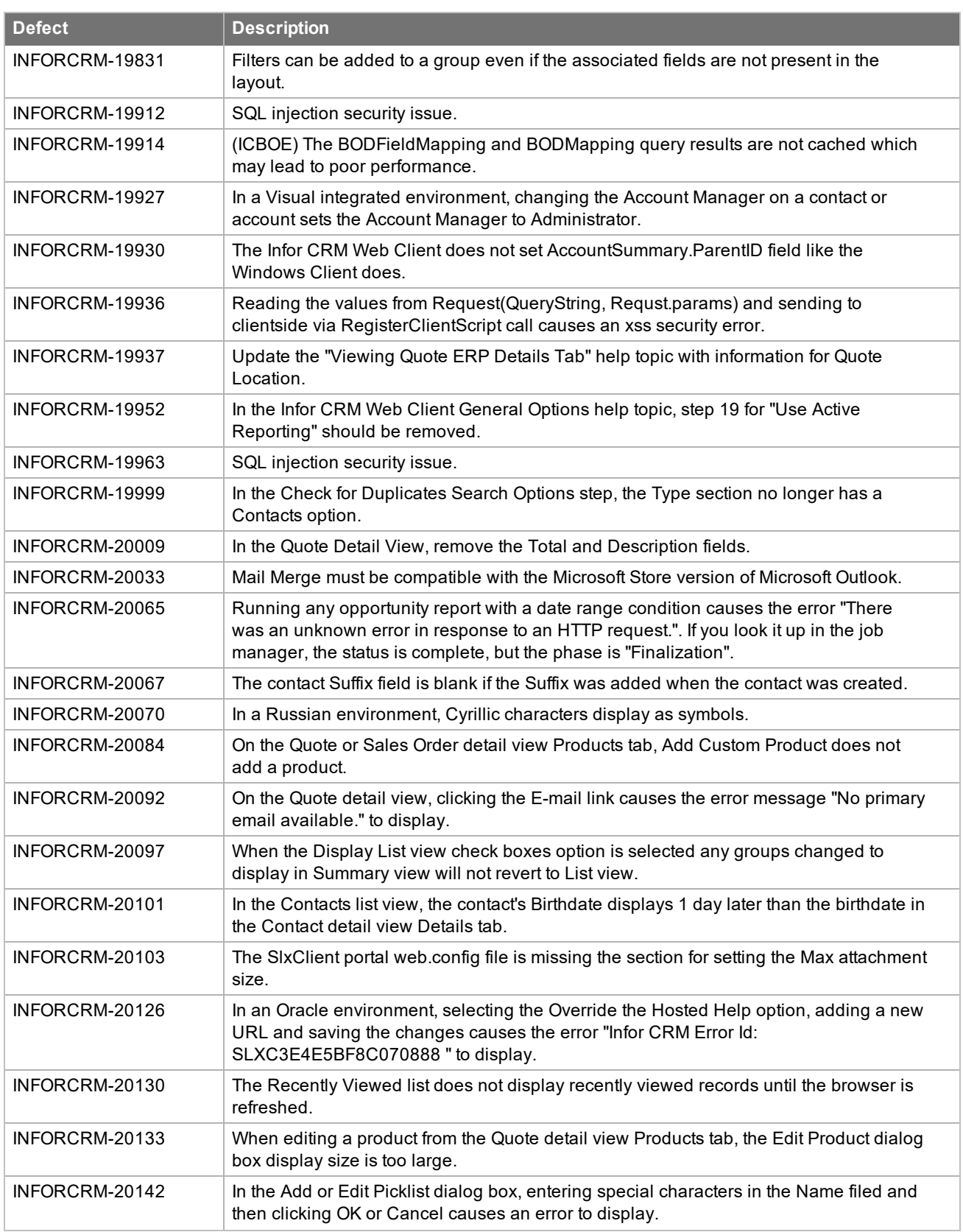

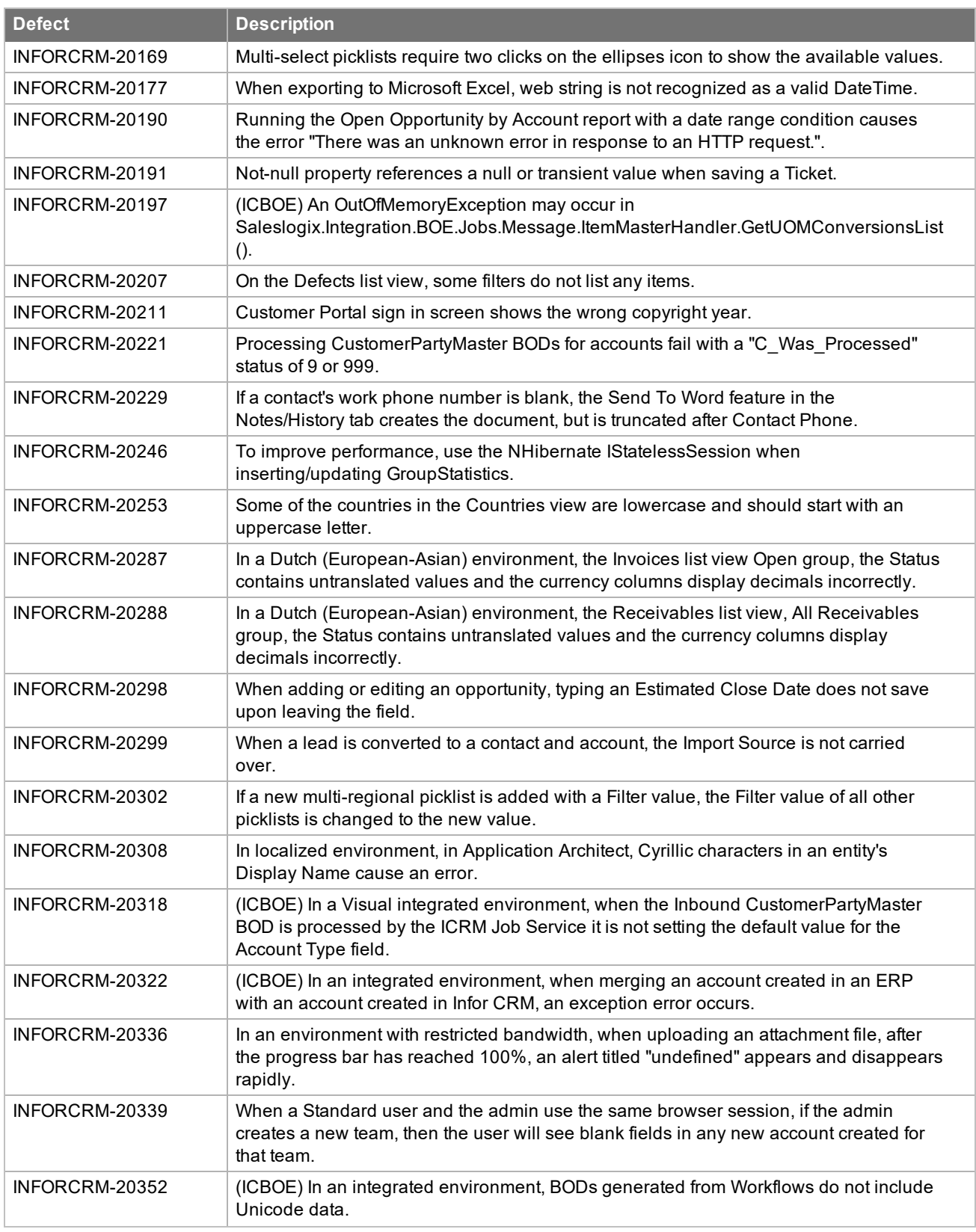

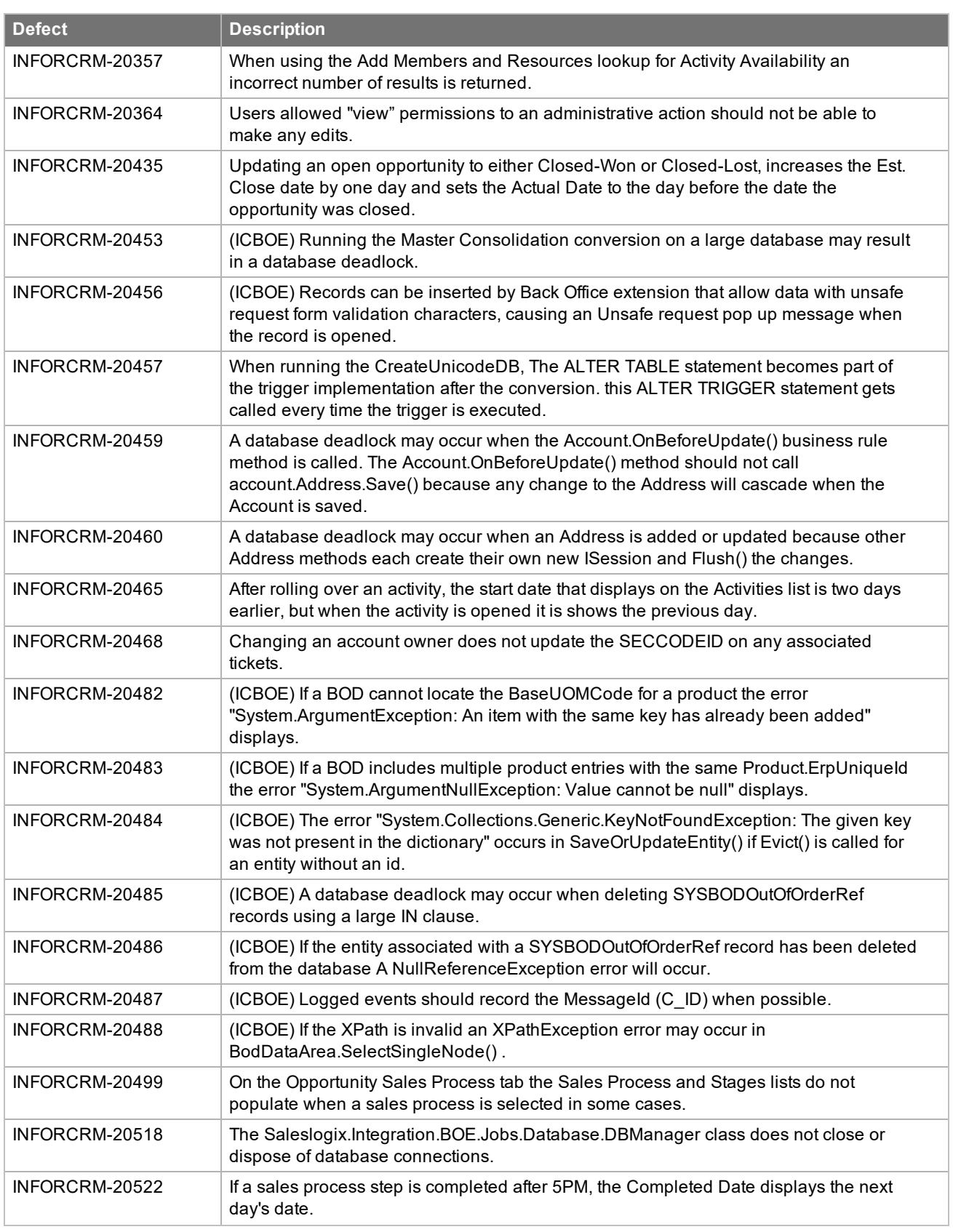

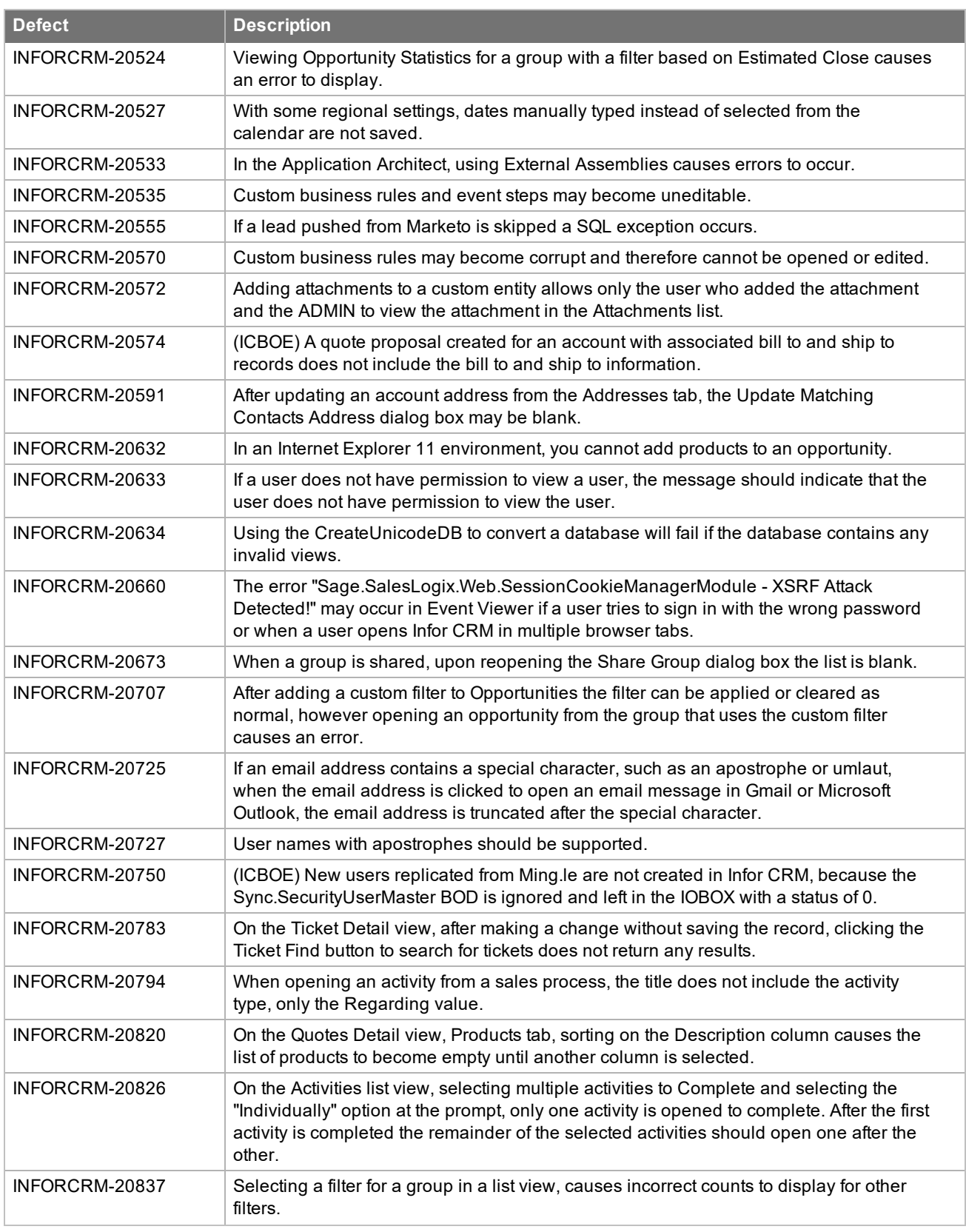

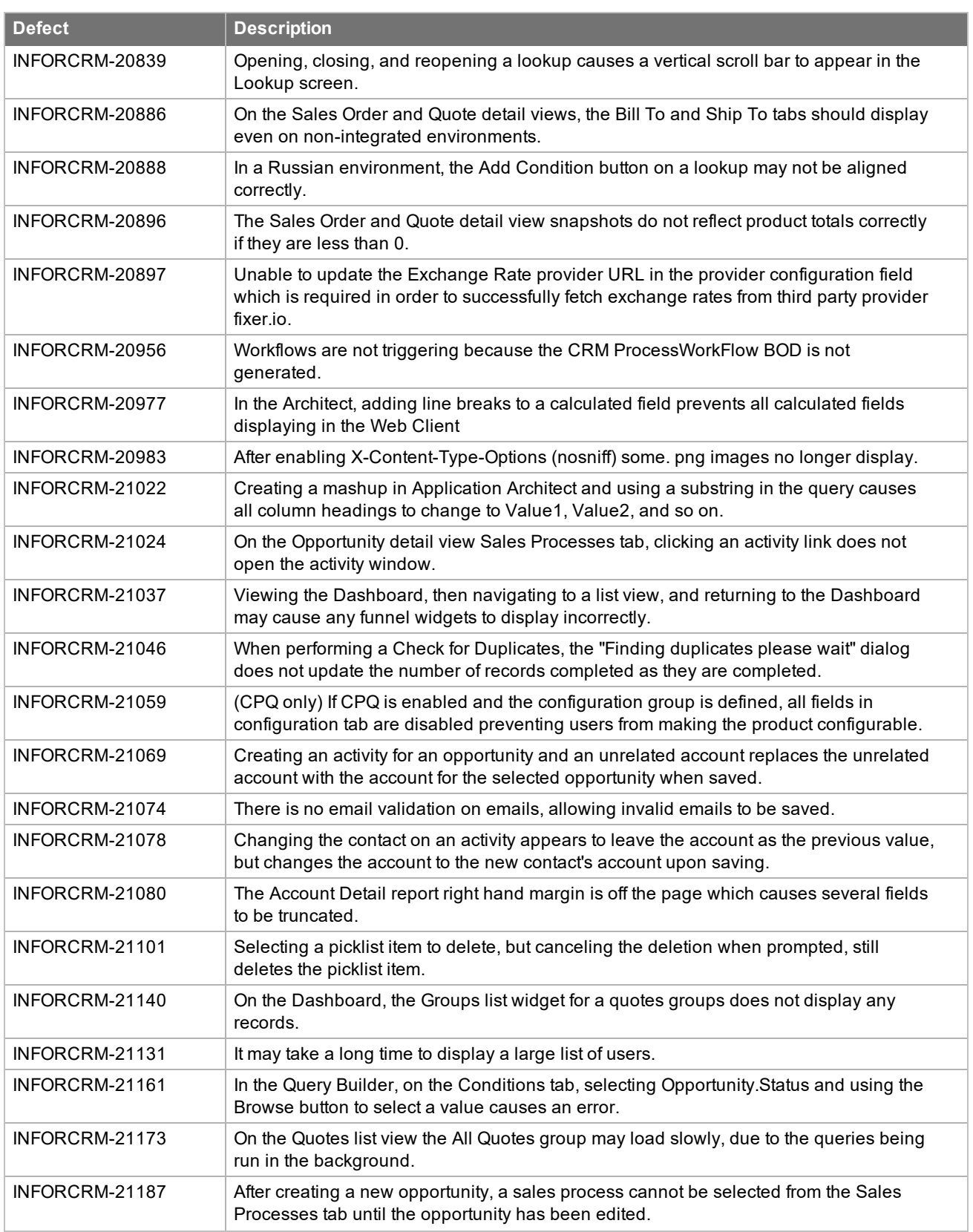

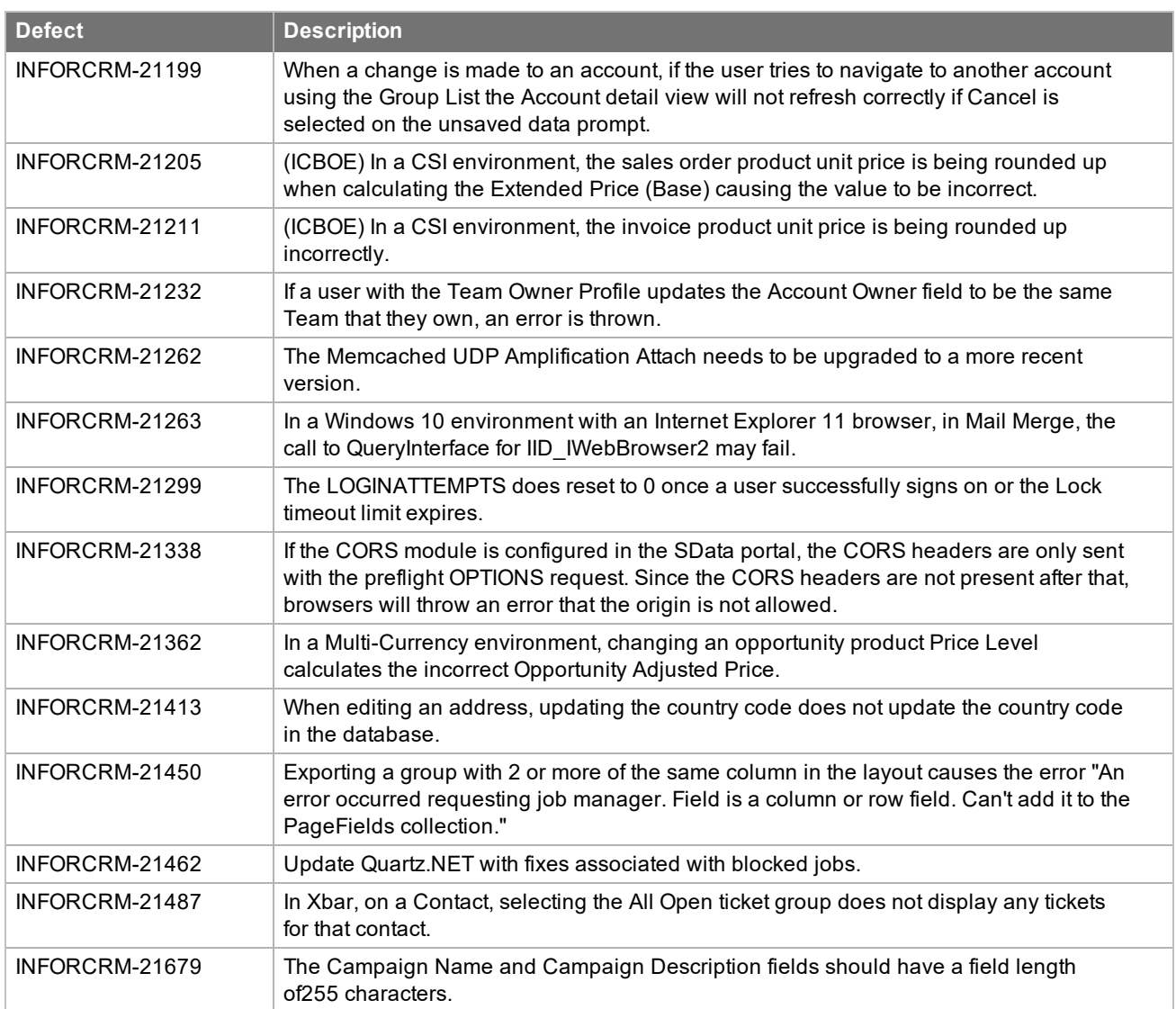

## <span id="page-46-1"></span><span id="page-46-0"></span>**SNC Resolved Issues**

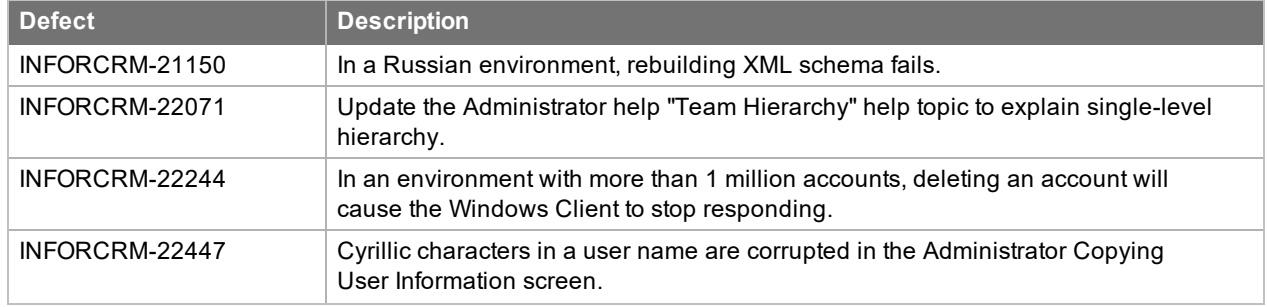

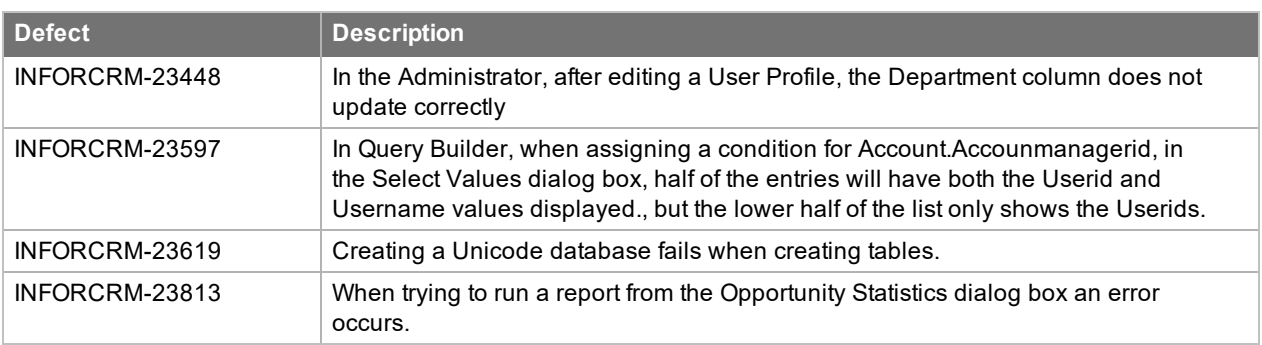

<span id="page-47-0"></span>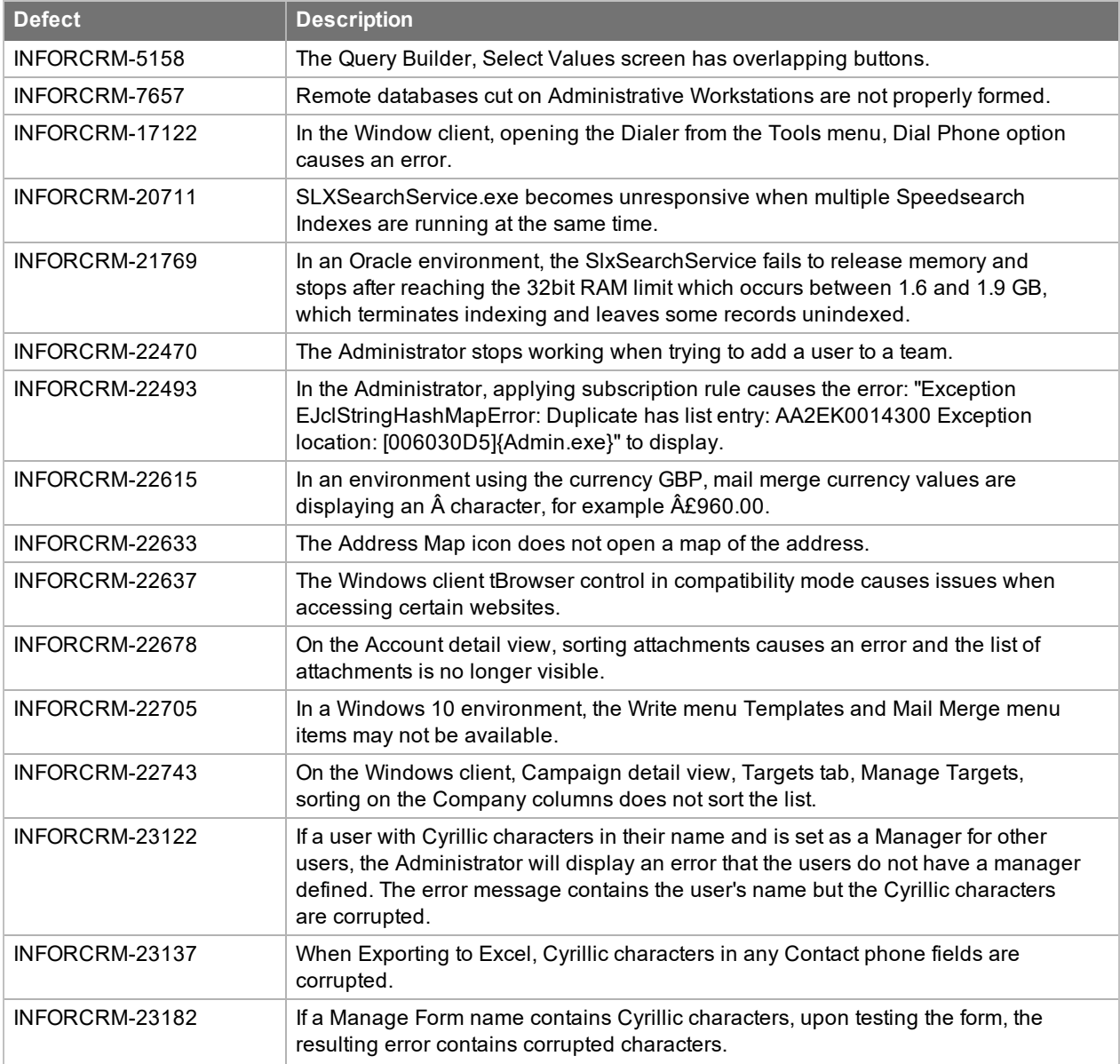

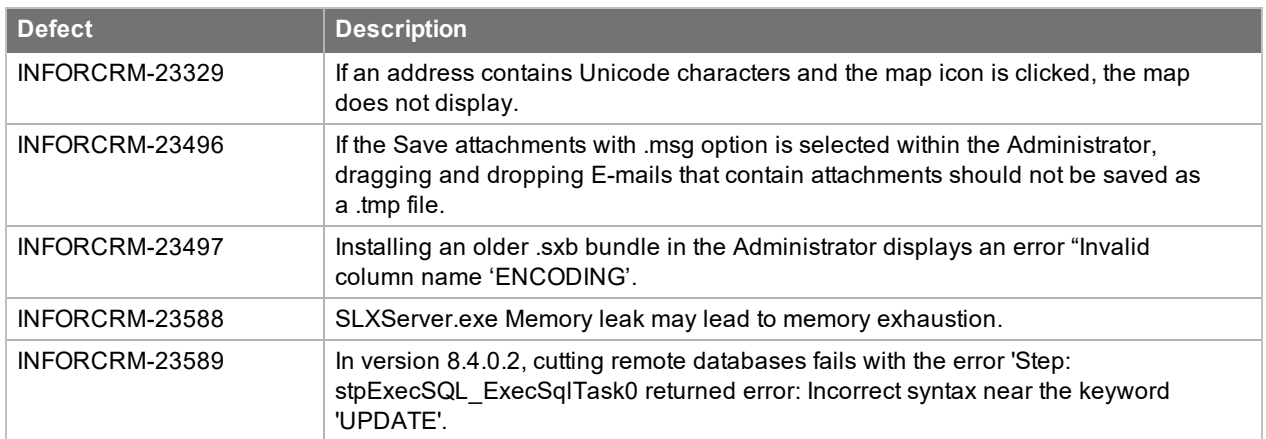

<span id="page-48-0"></span>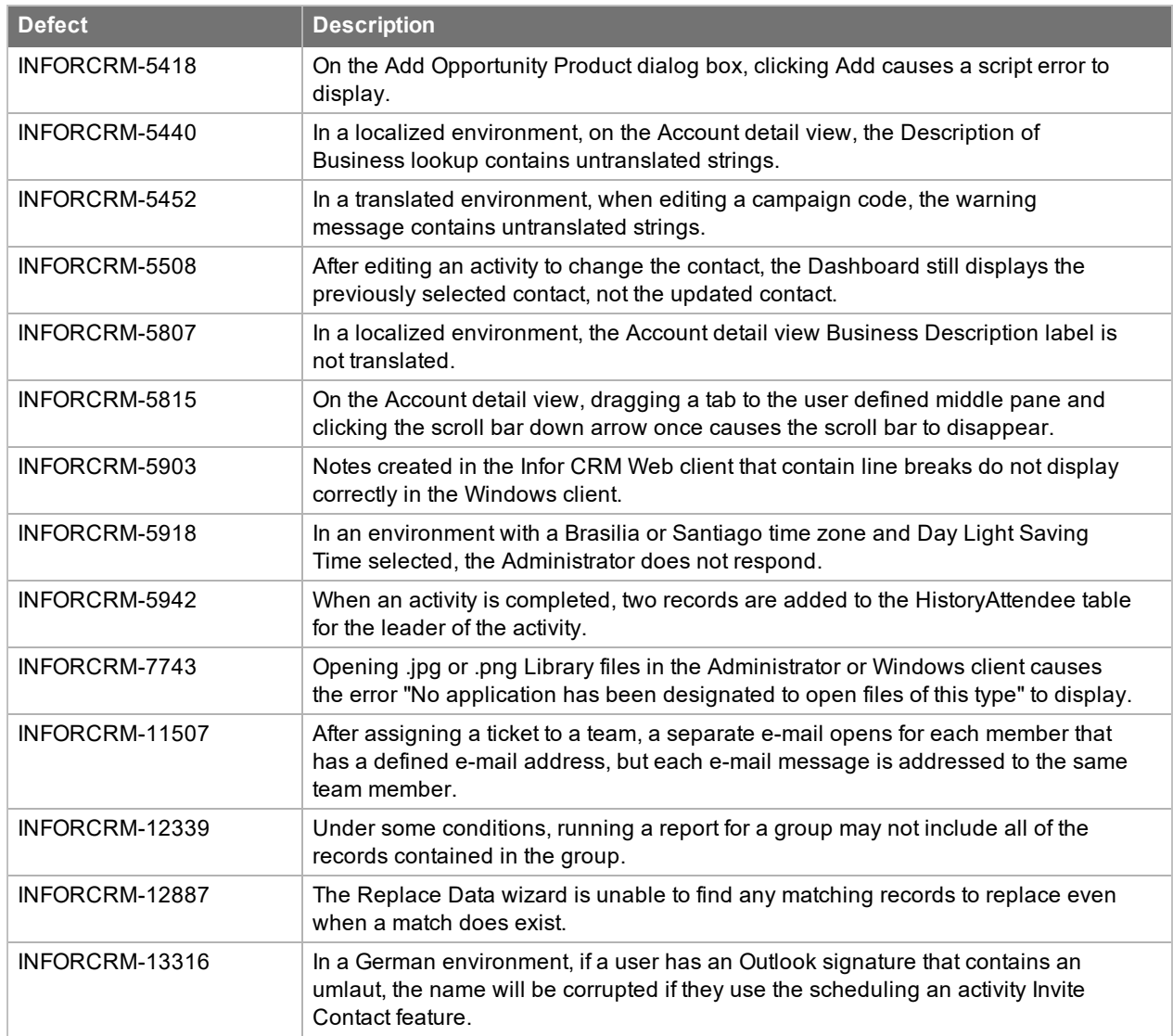

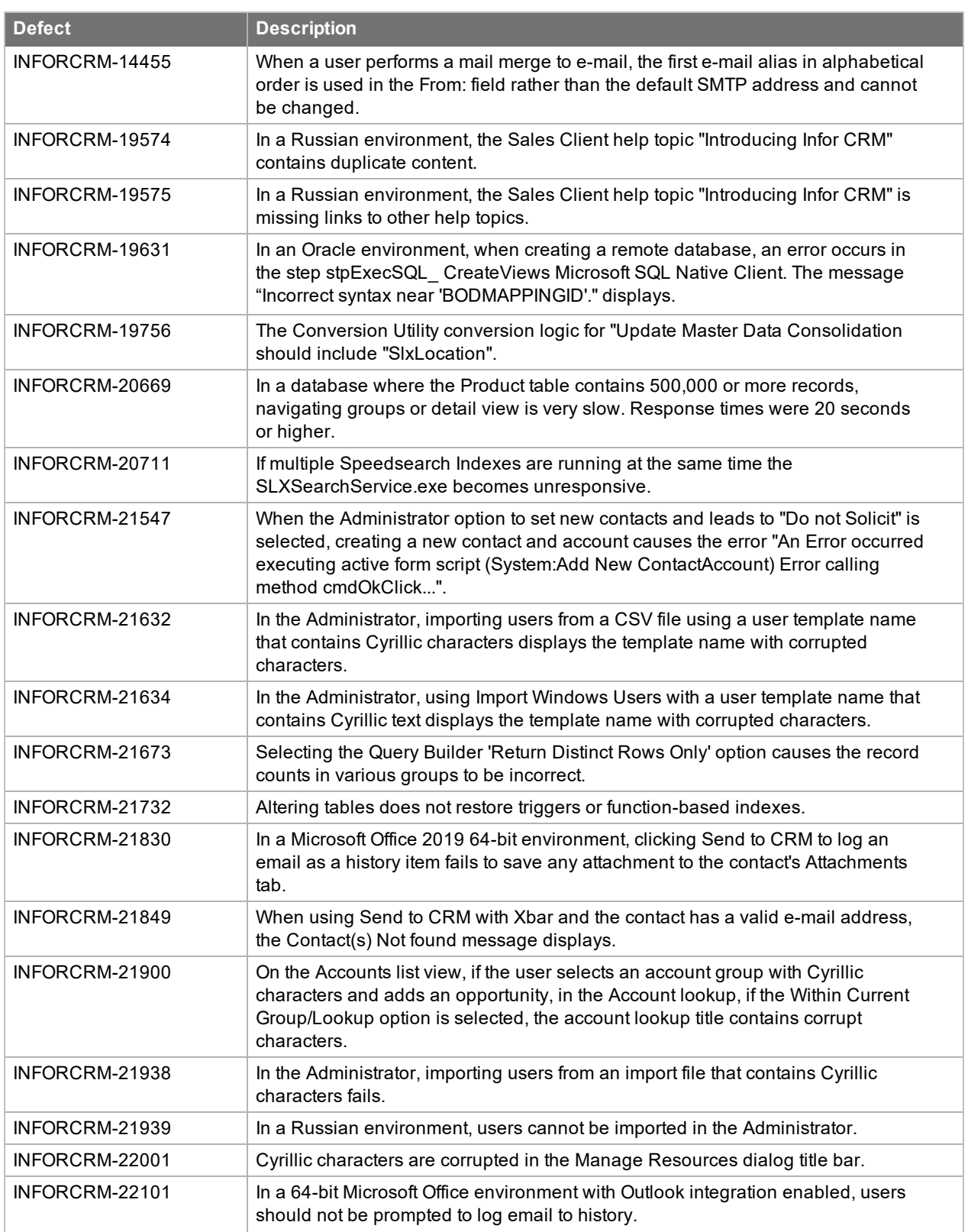

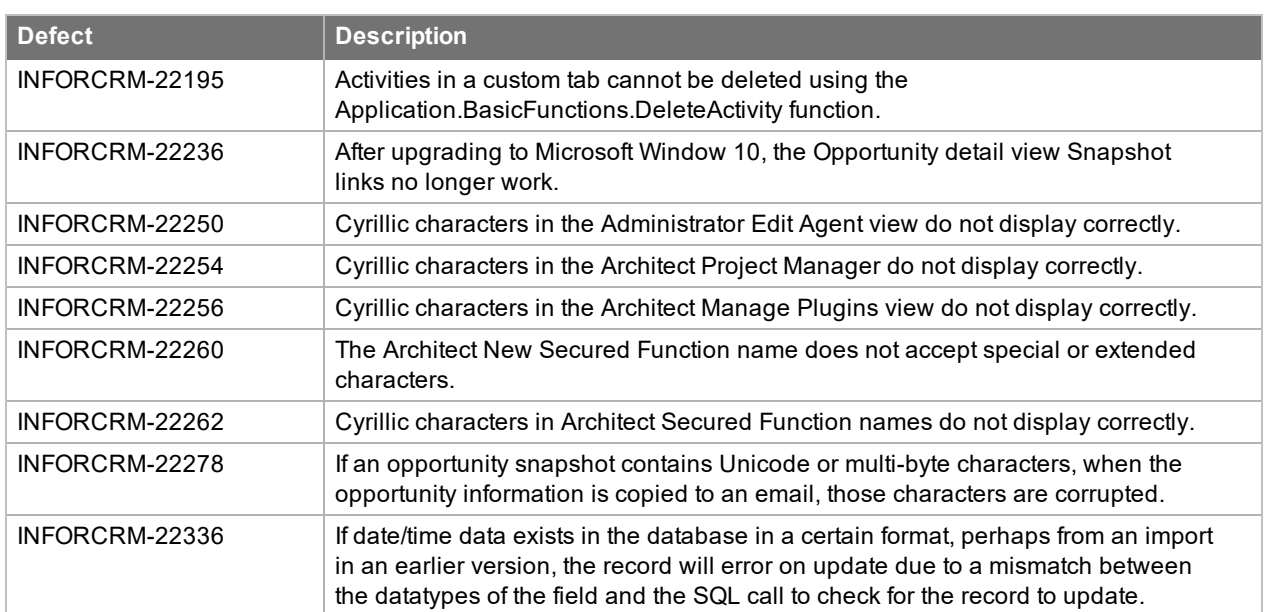

<span id="page-50-0"></span>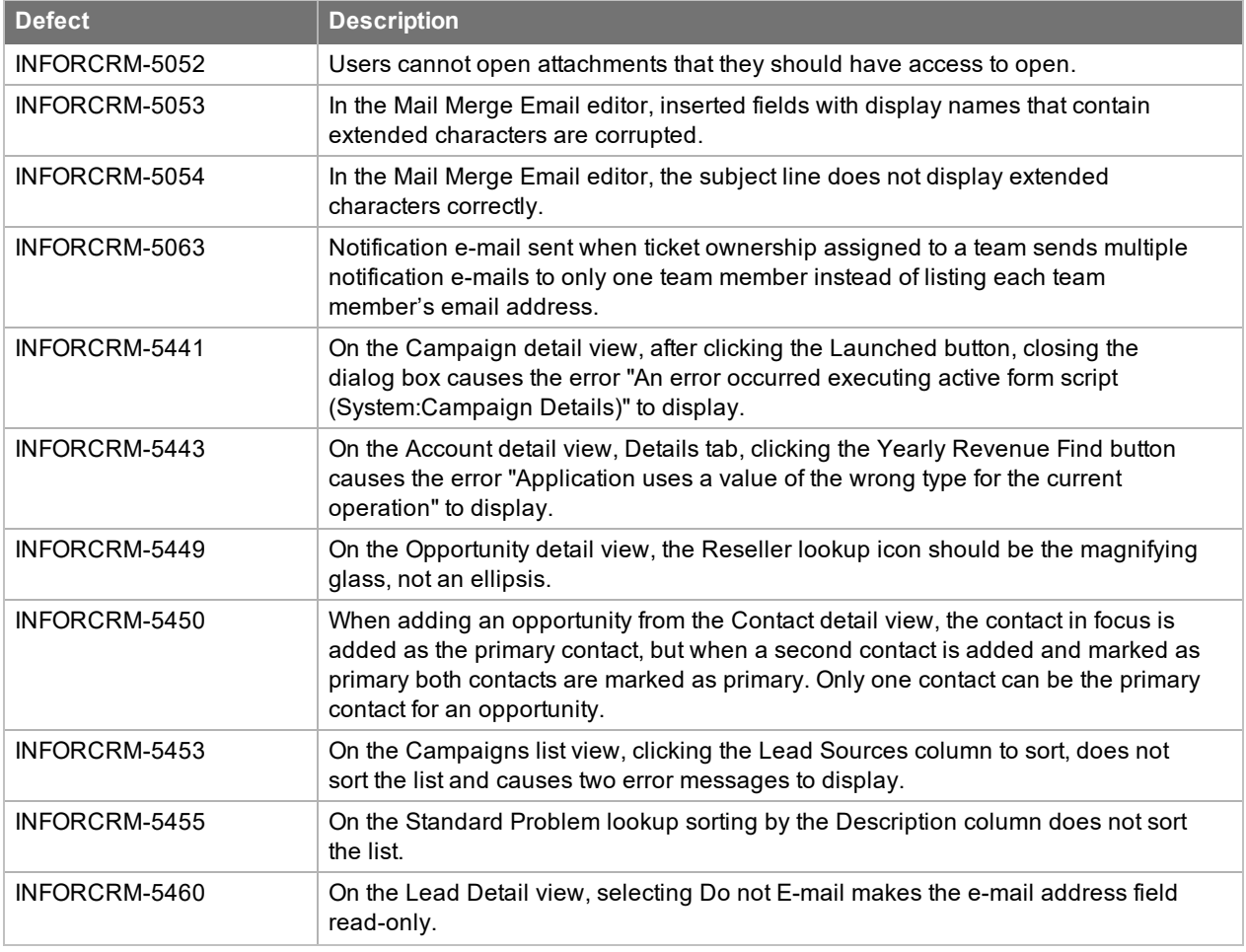

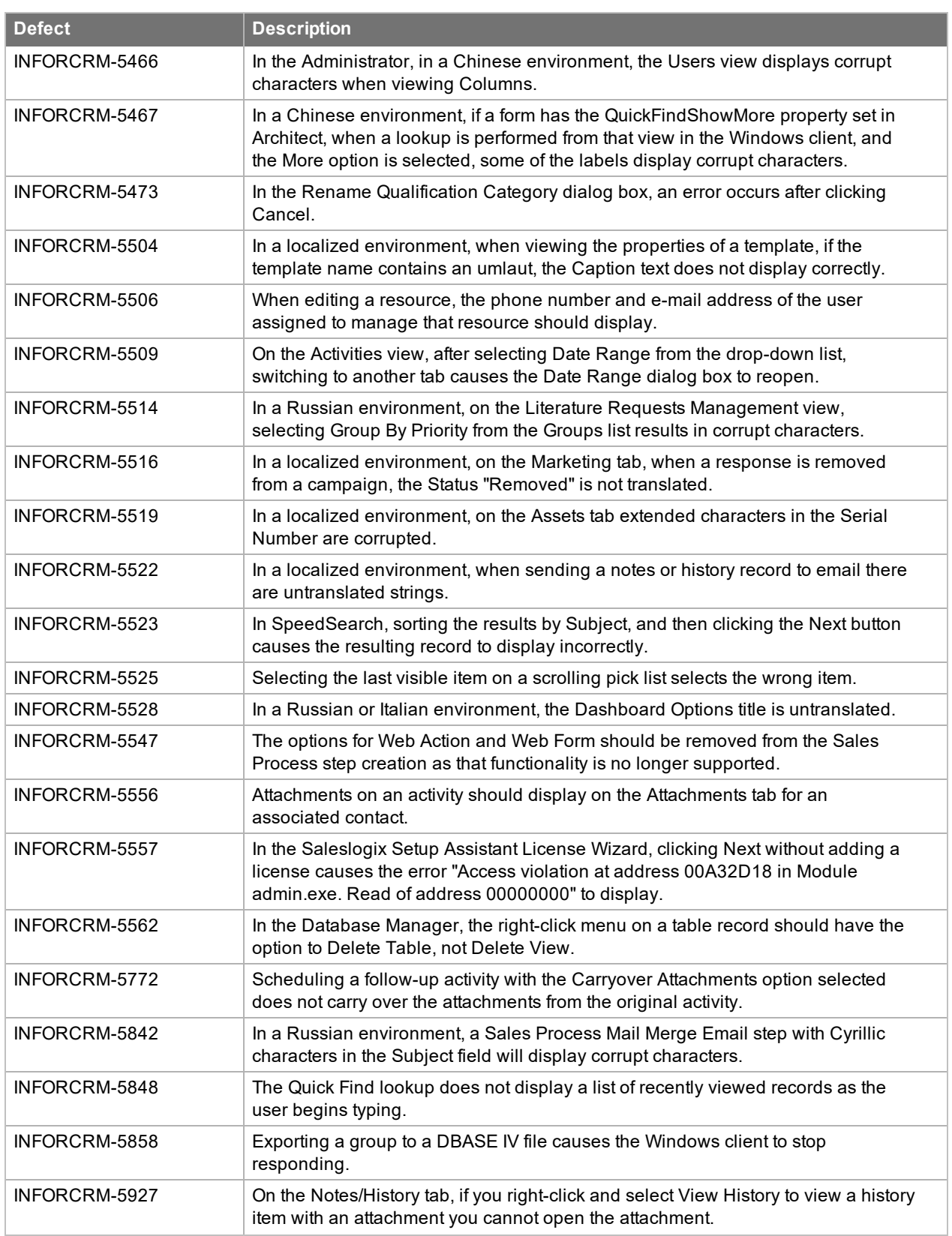

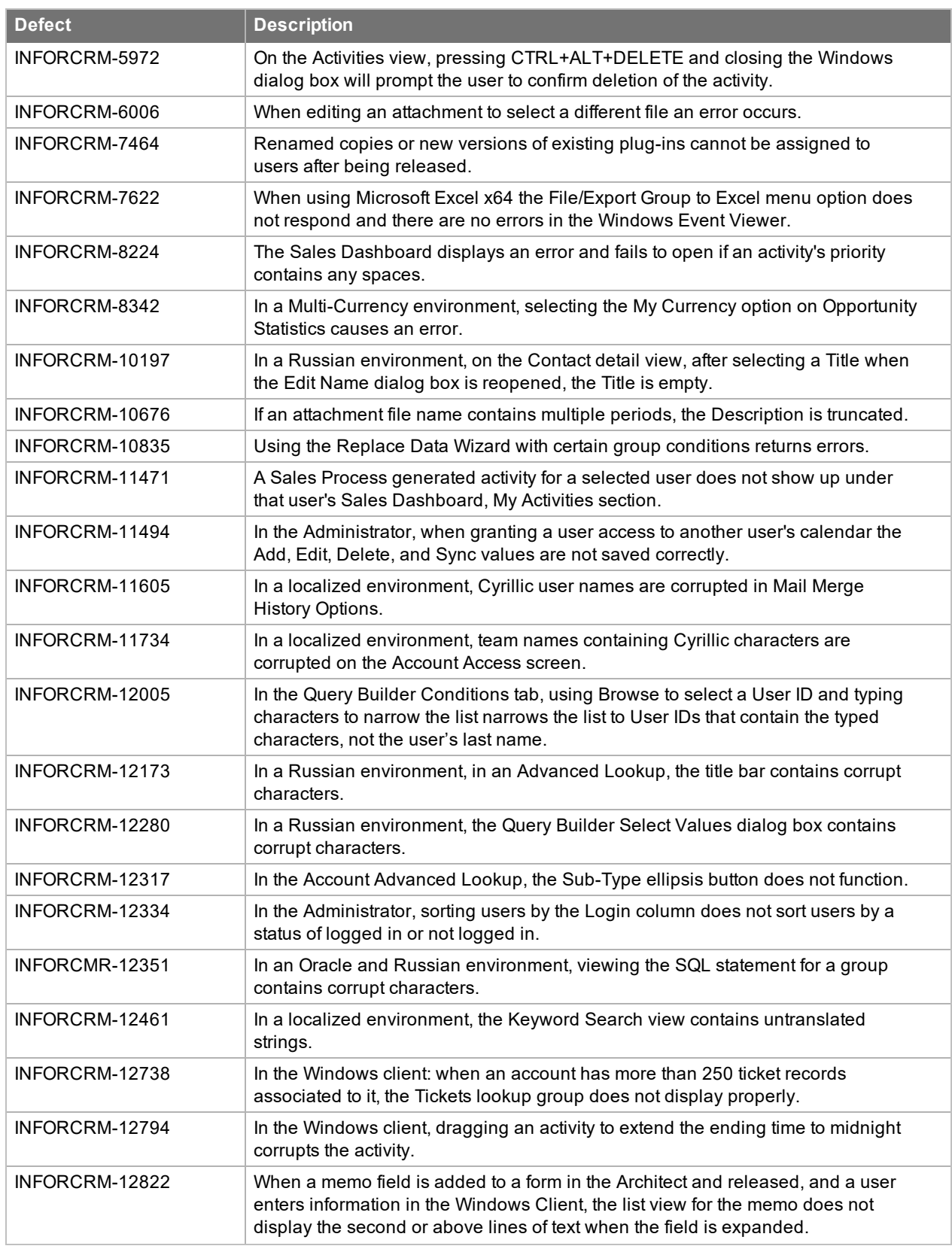

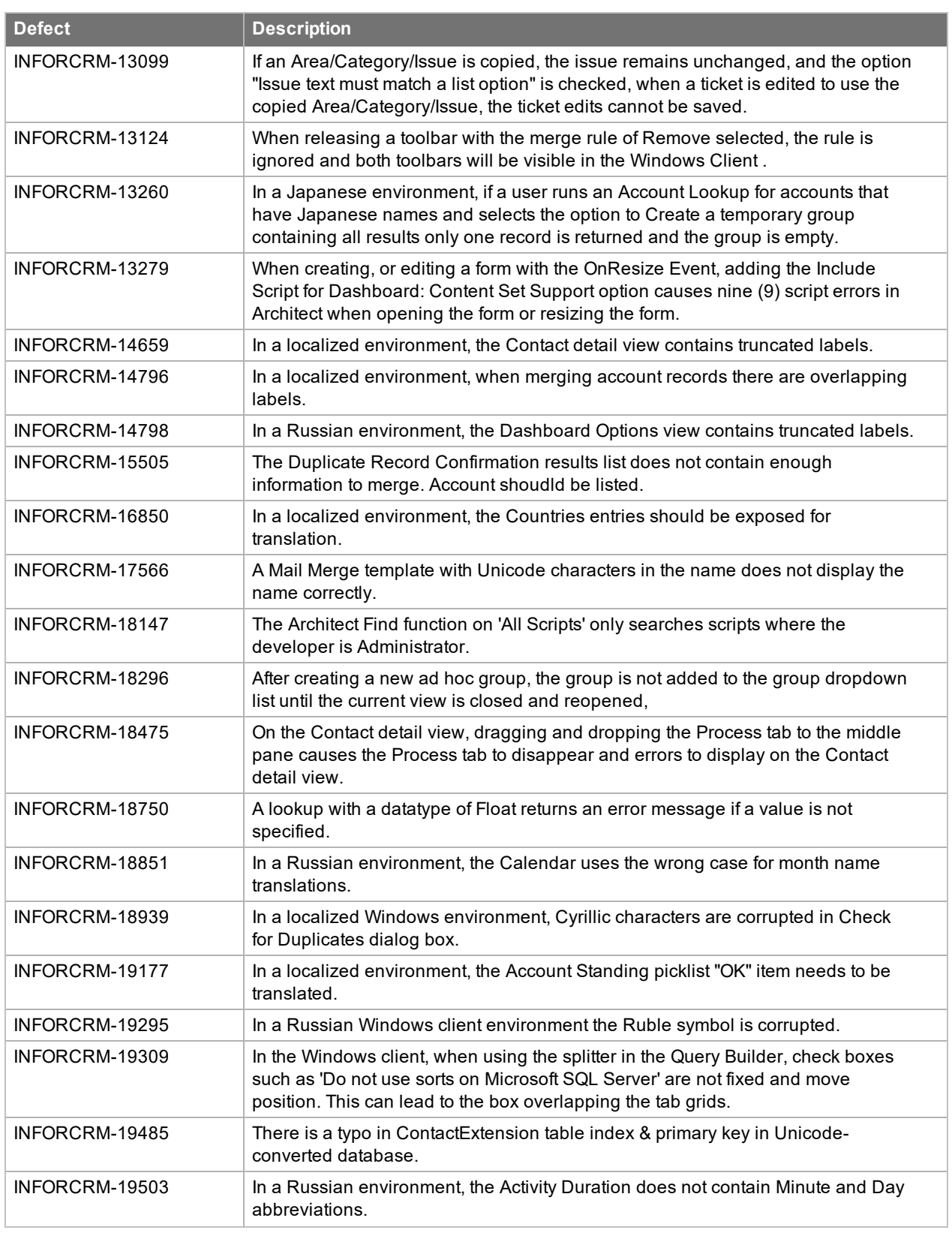

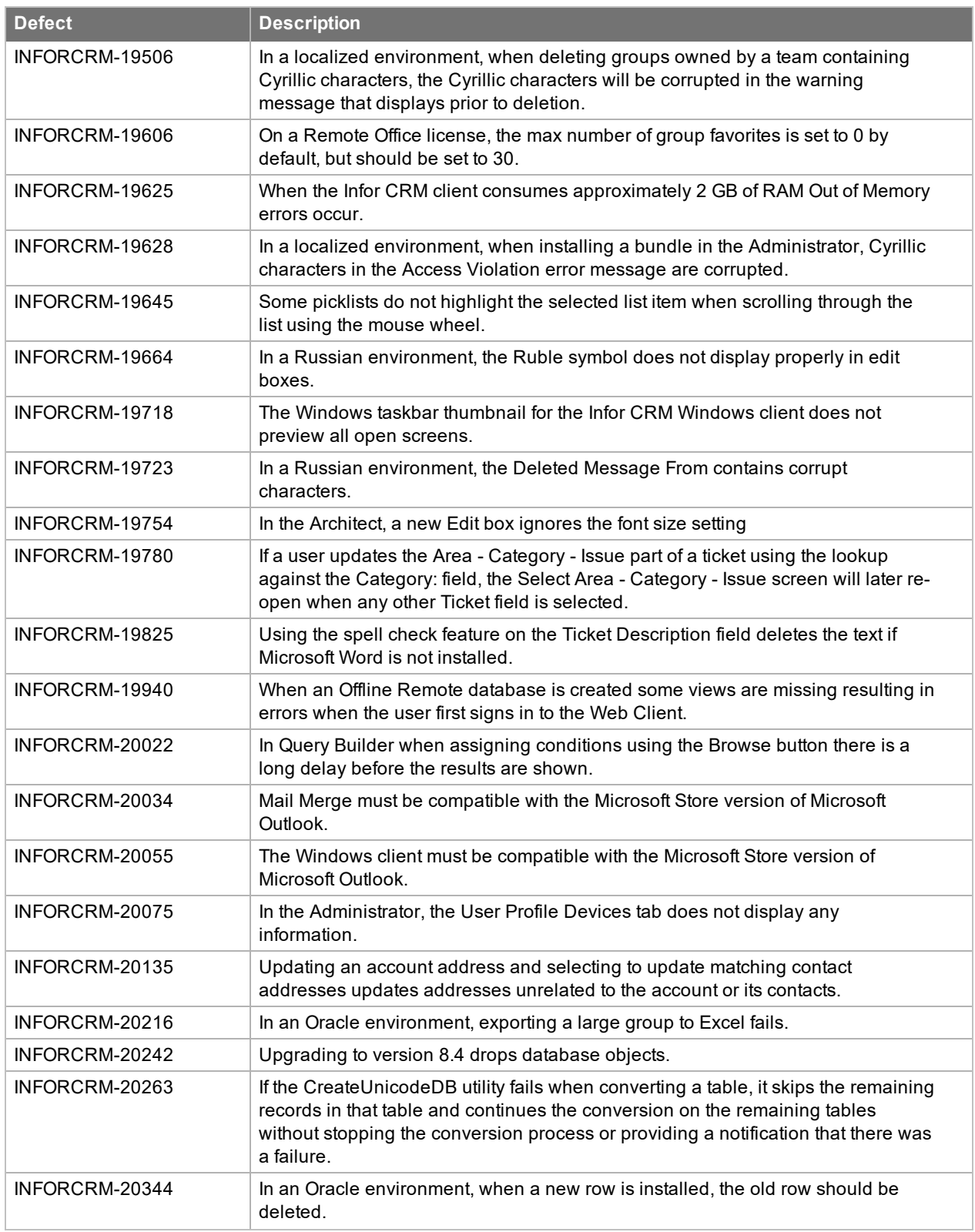

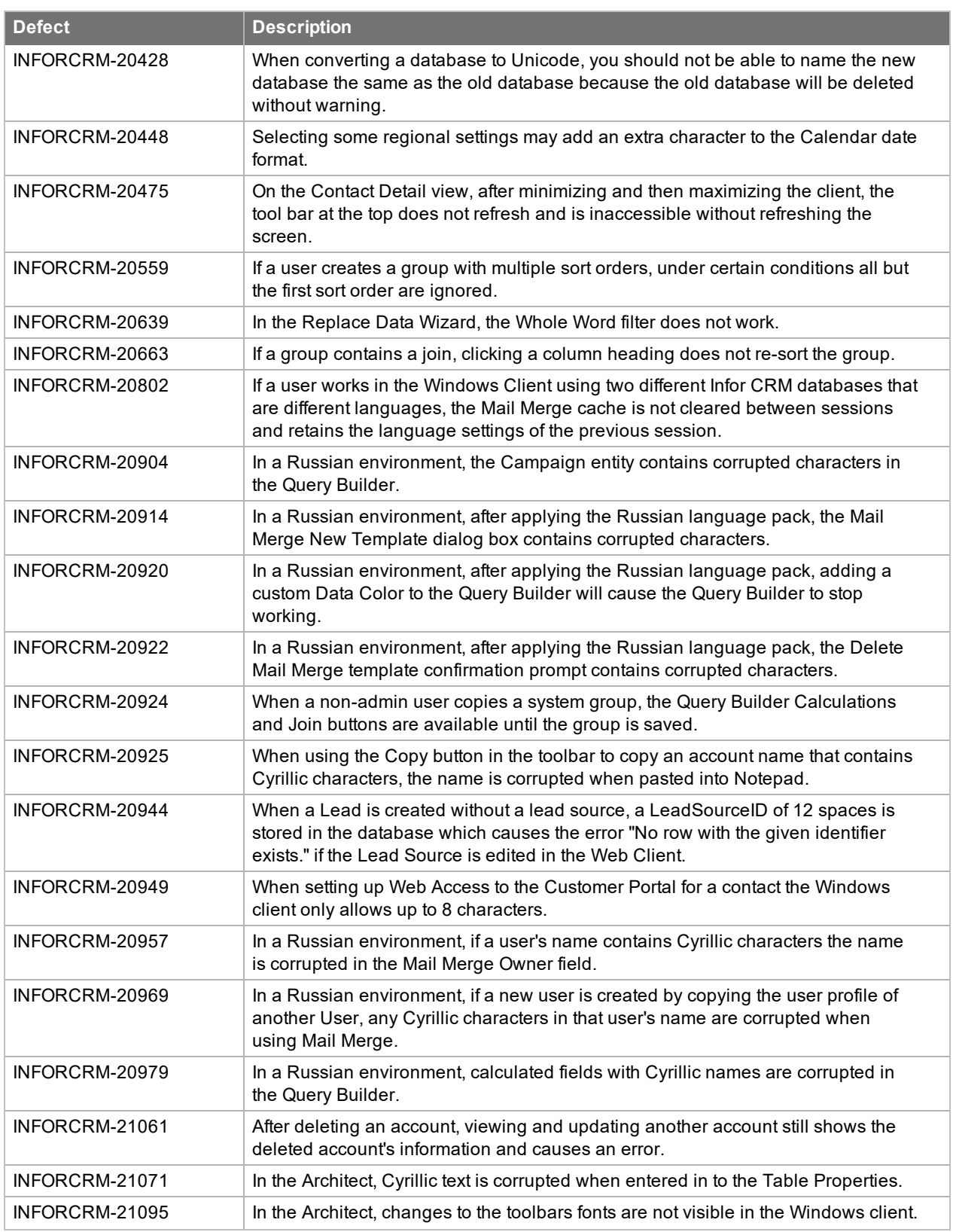

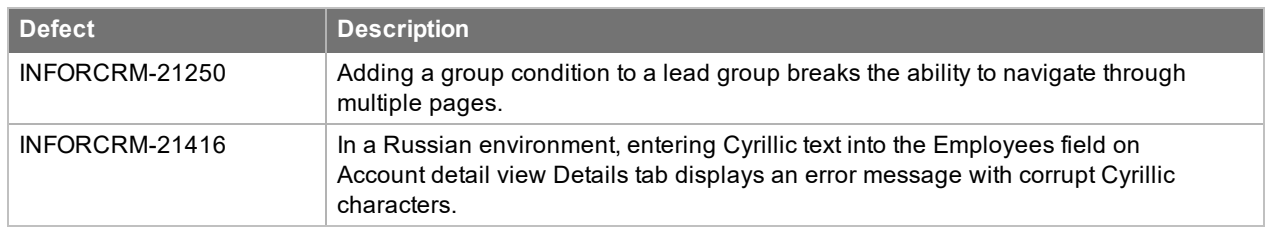